# Oracle® Database SODA for C Developers Guide

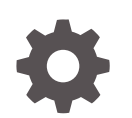

Release 18c E84721-03 April 2018

**ORACLE** 

Oracle Database SODA for C Developers Guide, Release 18c

E84721-03

Copyright © 2018, 2018, Oracle and/or its affiliates. All rights reserved.

Primary Author: Drew Adams

Contributors: Vijaya Kumar Jitta, Christopher Jones, Maxim Orgiyan, Rajendra Pingte, Srikrishnan Suresh, Anthony Tuininga

This software and related documentation are provided under a license agreement containing restrictions on use and disclosure and are protected by intellectual property laws. Except as expressly permitted in your license agreement or allowed by law, you may not use, copy, reproduce, translate, broadcast, modify, license, transmit, distribute, exhibit, perform, publish, or display any part, in any form, or by any means. Reverse engineering, disassembly, or decompilation of this software, unless required by law for interoperability, is prohibited.

The information contained herein is subject to change without notice and is not warranted to be error-free. If you find any errors, please report them to us in writing.

If this is software or related documentation that is delivered to the U.S. Government or anyone licensing it on behalf of the U.S. Government, then the following notice is applicable:

U.S. GOVERNMENT END USERS: Oracle programs, including any operating system, integrated software, any programs installed on the hardware, and/or documentation, delivered to U.S. Government end users are "commercial computer software" pursuant to the applicable Federal Acquisition Regulation and agencyspecific supplemental regulations. As such, use, duplication, disclosure, modification, and adaptation of the programs, including any operating system, integrated software, any programs installed on the hardware, and/or documentation, shall be subject to license terms and license restrictions applicable to the programs. No other rights are granted to the U.S. Government.

This software or hardware is developed for general use in a variety of information management applications. It is not developed or intended for use in any inherently dangerous applications, including applications that may create a risk of personal injury. If you use this software or hardware in dangerous applications, then you shall be responsible to take all appropriate fail-safe, backup, redundancy, and other measures to ensure its safe use. Oracle Corporation and its affiliates disclaim any liability for any damages caused by use of this software or hardware in dangerous applications.

Oracle and Java are registered trademarks of Oracle and/or its affiliates. Other names may be trademarks of their respective owners.

Intel and Intel Xeon are trademarks or registered trademarks of Intel Corporation. All SPARC trademarks are used under license and are trademarks or registered trademarks of SPARC International, Inc. AMD, Opteron, the AMD logo, and the AMD Opteron logo are trademarks or registered trademarks of Advanced Micro Devices. UNIX is a registered trademark of The Open Group.

This software or hardware and documentation may provide access to or information about content, products, and services from third parties. Oracle Corporation and its affiliates are not responsible for and expressly disclaim all warranties of any kind with respect to third-party content, products, and services unless otherwise set forth in an applicable agreement between you and Oracle. Oracle Corporation and its affiliates will not be responsible for any loss, costs, or damages incurred due to your access to or use of third-party content, products, or services, except as set forth in an applicable agreement between you and Oracle.

# **Contents**

### [Preface](#page-6-0)

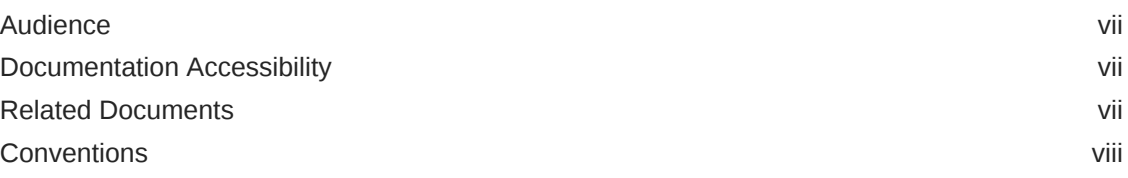

## 1 [SODA for C Prerequisites](#page-8-0)

### 2 [SODA for C Overview](#page-9-0)

## 3 [Using SODA for C](#page-11-0)

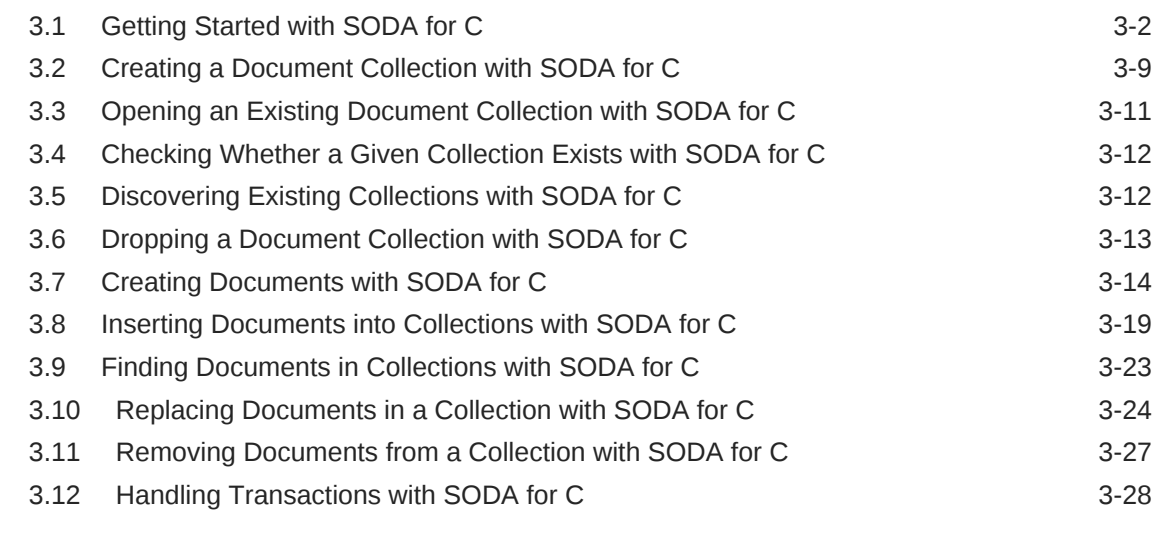

## 4 [Character-Set Considerations for SODA for C](#page-39-0)

## 5 [Multithreading in SODA for C Applications](#page-43-0)

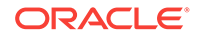

# 6 [SODA Collection Configuration Using Custom Metadata](#page-44-0)

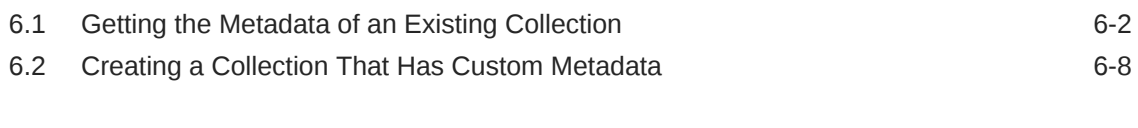

## [Index](#page-54-0)

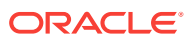

## List of Examples

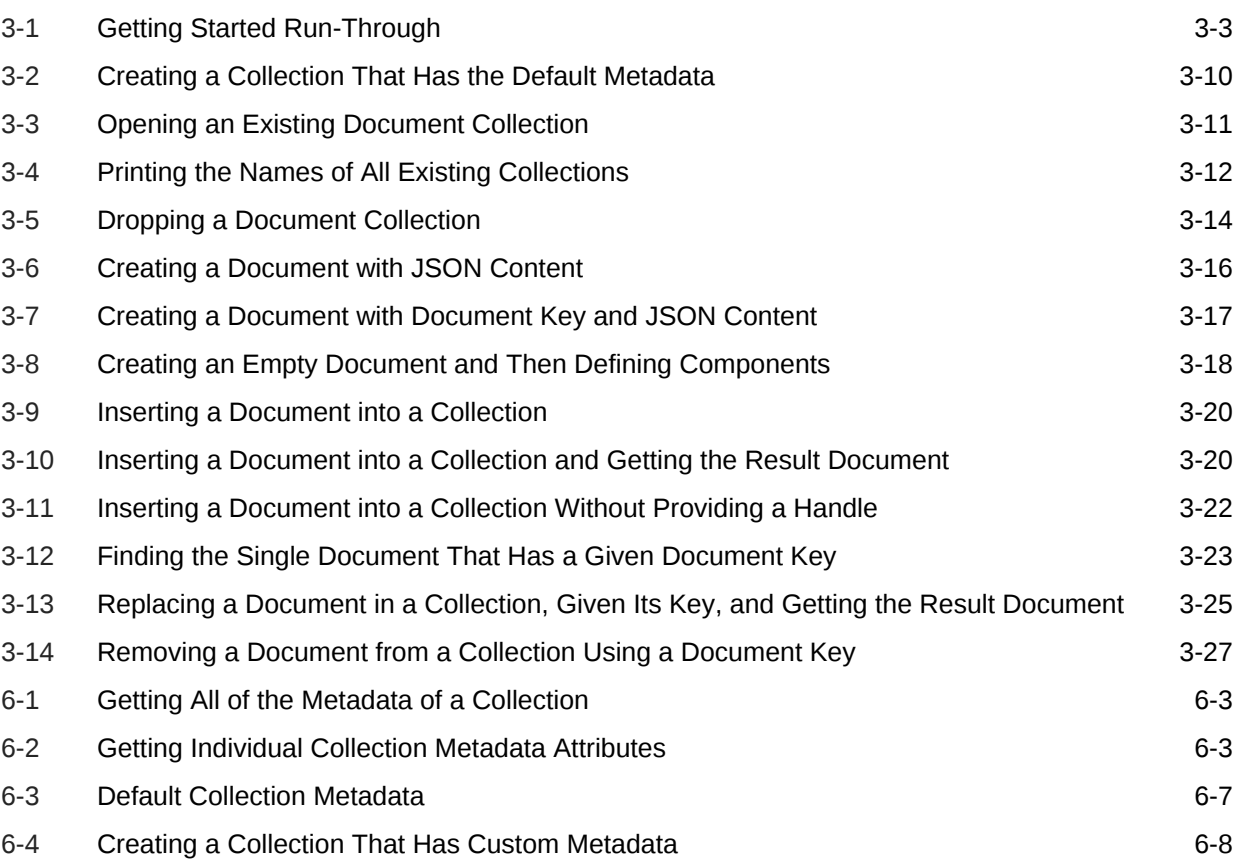

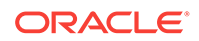

### List of Tables

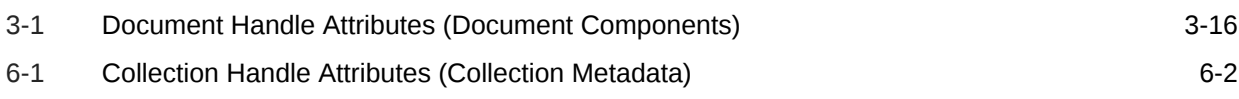

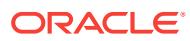

# <span id="page-6-0"></span>Preface

This document describes how to use Simple Oracle Document Access (SODA) for C.

- **Audience**
- Documentation Accessibility
- Related Documents
- **[Conventions](#page-7-0)**

## Audience

This document is intended for users of Simple Oracle Document Access (SODA) for C.

# Documentation Accessibility

For information about Oracle's commitment to accessibility, visit the Oracle Accessibility Program website at [http://www.oracle.com/pls/topic/lookup?](http://www.oracle.com/pls/topic/lookup?ctx=acc&id=docacc) [ctx=acc&id=docacc](http://www.oracle.com/pls/topic/lookup?ctx=acc&id=docacc).

#### **Access to Oracle Support**

Oracle customers that have purchased support have access to electronic support through My Oracle Support. For information, visit [http://www.oracle.com/pls/topic/](http://www.oracle.com/pls/topic/lookup?ctx=acc&id=info) [lookup?ctx=acc&id=info](http://www.oracle.com/pls/topic/lookup?ctx=acc&id=info) or visit<http://www.oracle.com/pls/topic/lookup?ctx=acc&id=trs> if you are hearing impaired.

# Related Documents

For more information, see these Oracle resources:

- *Oracle Database Introduction to Simple Oracle Document Access (SODA)* for general information about SODA
- *Oracle Call Interface Programmer's Guide* for complete information about Oracle Call Interface (OCI), including reference material
- *Oracle as a Document Store* for general information about using JSON data in Oracle Database, including with SODA
- *Oracle Database JSON Developer's Guide* for information about using SQL and PL/SQL with JSON data stored in Oracle Database
- *Oracle Database Error Messages Reference*

To download free release notes, installation documentation, white papers, or other collateral, please visit the Oracle Technology Network (OTN). You must register online before using OTN; registration is free and can be done at OTN Registration.

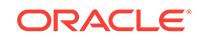

If you already have a user name and password for OTN then you can go directly to the documentation section of the OTN Web site at OTN Documentation.

# <span id="page-7-0"></span>**Conventions**

The following text conventions are used in this document:

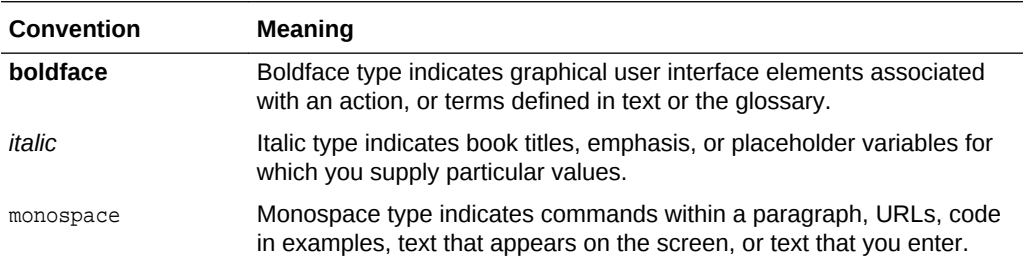

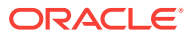

# <span id="page-8-0"></span>1 SODA for C Prerequisites

SODA for C is an integral part of Oracle Call Interface (OCI) starting with Oracle Database Release 18c (18.1).

To use SODA for C, ensure the following:

- You have Oracle Call Interface 18.3 or later.
- You have Oracle Database 18c or later.
- The database character set is AL32UTF8, which implements Unicode UTF-8.

You compile programs that use SODA for C the same way you compile other OCI programs.

#### **See Also:**

*Oracle Call Interface Programmer's Guide* for information about building and configuring OCI applications

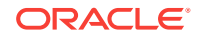

# <span id="page-9-0"></span>2 SODA for C Overview

**SODA for C** is a C API that is part of Oracle Call Interface (OCI). It implements **Simple Oracle Document Access** (SODA). You can use it to perform create, read (retrieve), update, and delete (CRUD) operations on documents of any kind, and you can use it to query JSON documents.

You compile programs that use SODA for C the same way you compile other OCI programs.

**SODA** is a set of NoSQL-style APIs that let you create and store collections of documents in Oracle Database, retrieve them, and query them, without needing to know Structured Query Language (SQL) or how the data in the documents is stored in the database.

Oracle Database supports storing and querying JSON data. SODA collections are backed by ordinary Oracle Database tables and views. Because of this, you can generally take advantage of database features for use with the content of SODA documents. For example, you can apply database analytics and reporting to JSON data, and you can include JSON data in aggregation and join operations. In addition, your applications can use database transactions.

SODA interacts with the database transparently. To use SODA you generally do not need a database administrator, and you do not need to program with a database language, such as structured query language (SQL). SODA for C uses OCI and the database to carry out CRUD and query operations, after translating them to Oracle SQL with SQL/JSON operators.

The remaining topics of this document describe various features of SODA for C.

#### **Note:**

- This book provides information about using SODA with C applications, and it describes all SODA features currently available for use with C. To use SODA for C you also need to understand SODA generally. For such general information, please consult *Oracle Database Introduction to Simple Oracle Document Access (SODA)*. Some features described in that book are not yet available with SODA for C.
- This book does not provide general information about OCI, including reference information about the SODA for C functions and constants. For such information, please consult *Oracle Call Interface Programmer's Guide*.

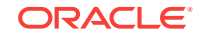

### **See Also:**

*Oracle Database JSON Developer's Guide* for information about using SQL and PL/SQL with JSON data stored in Oracle Database

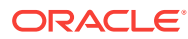

# <span id="page-11-0"></span>3 Using SODA for C

How to access SODA for C is described, as well as how to use it to perform create, read (retrieve), update, and delete (CRUD) operations on collections. CRUD operations are also called "read and write operations" in this document.

#### [Getting Started with SODA for C](#page-12-0)

How to access SODA for C is described, as well as how to use it to create a database collection, insert a document into a collection, and retrieve a document from a collection.

• [Creating a Document Collection with SODA for C](#page-19-0)

Use OCI function  $ocisodaColICreate()$  to create a collection, if you do not care about the details of its configuration. This creates a collection that has the default metadata. To create a collection that is configured in a nondefault way, use function OCISodaCollCreateWithMetadata() instead, passing it custom metadata, expressed in JSON.

- [Opening an Existing Document Collection with SODA for C](#page-21-0) Use OCI function  $OCISodaCollopen()$  to open an existing document collection.
- [Checking Whether a Given Collection Exists with SODA for C](#page-22-0) To check for the existence of a collection with a given name, use OCI function OCISodaCollOpen(). The function returns OCI\_SUCCESS if the collection was successfully opened, which means that it exists. If no such collection exists then the collection-handle pointer is NULL.
- [Discovering Existing Collections with SODA for C](#page-22-0) To discover existing collections, use OCI functions  $OCISodaCollList()$  and OCISodaCollGetNext().
- [Dropping a Document Collection with SODA for C](#page-23-0) To drop a document collection, use OCI function OCISodaCollDrop().
- [Creating Documents with SODA for C](#page-24-0) Various ways to create a SODA document are described, along with the components of a document.
- [Inserting Documents into Collections with SODA for C](#page-29-0) Various ways to insert a document into a SODA collection are described.
- [Finding Documents in Collections with SODA for C](#page-33-0) To find the document in a collection that has a given key, use OCI function OCISodaFindOneWithKey(). Each document has a unique key.
- [Replacing Documents in a Collection with SODA for C](#page-34-0) To replace a document in a collection, given its key, use OCI function OCISodaReplOneWithKey() or OCISodaReplOneAndGetWithKey(). The latter also returns the new (result) document, so you can get its components.
- [Removing Documents from a Collection with SODA for C](#page-37-0) To remove a document from a collection, given its key, use OCI function OCISodaRemoveOneWithKey().

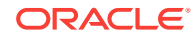

#### • [Handling Transactions with SODA for C](#page-38-0)

You can handle individual read and write operations, or groups of them, as a database transaction.

# <span id="page-12-0"></span>3.1 Getting Started with SODA for C

How to access SODA for C is described, as well as how to use it to create a database collection, insert a document into a collection, and retrieve a document from a collection.

#### **Note:**

Don't worry if not everything in this topic is clear to you on first reading. The necessary concepts are developed in detail in other topics. This topic should give you an idea of what is involved overall in using SODA.

To get started with SODA for C, follow these steps:

- **1.** Ensure that all of the prerequisites have been met for using SODA for C. See [SODA for C Prerequisites.](#page-8-0)
- **2.** Grant database role SODA\_APP to the database schema (user account) where you intend to store SODA collections. (Replace placeholder user here by a real account name.)

GRANT SODA\_APP TO user;

- **3.** Create a program file containing the C code in [Example 3-1,](#page-13-0) but set variables usr, passwd, and connstr to values appropriate string values for your database account and instance.
- **4.** Compile the file and build an executable program from it as you would for any OCI program.
- **5.** Run the program.

You can run it just by entering the program name on the command line. For example, if the name is soda-get-started then enter that at the command-line prompt:

> soda-get-started

If you want the program to drop the collection when done with it then pass the argument drop to it on the command line:

> soda-get-started drop

#### **Caution:**

Do *not* use SQL to drop the database *table* that underlies a collection. Dropping a *collection* involves more than just dropping its database table. In addition to the documents that are stored in its table, a collection has *metadata*, which is also persisted in Oracle Database. Dropping the table underlying a collection does *not* also drop the collection metadata.

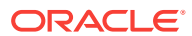

#### <span id="page-13-0"></span>**Note:**

- All C code you have that uses SODA for C features *must* first initialize the environment in OCI *object mode*, passing OCI\_OBJECT as the mode parameter to function OCIEnvNlsCreate() here.
- All SODA handles (document, collection, and any others) need to be explicitly freed using function octhandleFree() when your program no longer needs them. (In particular, a handle for a document with large content can be associated with a lot of memory.)

#### **See Also:**

- *Oracle Call Interface Programmer's Guide* for information about building an OCI application
- *Oracle Call Interface Programmer's Guide* for basic information about OCI programming

#### **Example 3-1 Getting Started Run-Through**

This example code does the following:

- **1.** Creates an Oracle Call Interface (OCI) environment in object mode, allocates the error handle, and gets a session using ocisessionGet().
- **2.** Creates and opens a SODA document collection, using the default collection configuration (metadata).
- **3.** Creates a SODA document with some JSON content.
- **4.** Inserts the document into the collection.
- **5.** Gets the inserted document back. Its other components, besides the content, are generated automatically.
- **6.** Prints the unique document key, which is one of the components generated automatically.
- **7.** Finds the document in the collection, providing its key.
- **8.** Prints some of the document components: key, version, last-modified time stamp, creation time stamp, media type, and content.
- **9.** Optionally drops the collection, cleaning up the database table that is used to store the collection and its metadata.
- **10.** Frees all allocated handles.

Whether or not the collection is dropped is decided at runtime. To drop the collection you provide the command-line argument drop to the executable program.

```
#include <stdio.h>
#include <stdlib.h>
#include <string.h>
#include <oci.h>
```
ORACLE

```
static sword status;
int main(int argc, char *argv[])
{
 sword <br> rc = OCI_SUCCESS;
  OCIEnv *envhp = NULL;
  OCIError *errhp = NULL;
  OCISvcCtx *svchp = NULL;
  OCIAuthInfo *authhp = NULL;
  OCISodaColl *collhp = NULL;
  OCISodaDoc *dochp = NULL;
  boolean isDropped = FALSE;
 ub4 docFlags = OCI_DEFAULT;
  OraText *collectionName = (oratext *)"MyJSONCollection";
  OCISodaDoc *foundDochp = NULL;
  OCISodaDoc *origDochp = NULL;
  // Document content: JSON data
 char documentContent[30] = "{\"NAME\":\"Alexander\"}";
  // Set these variables to strings with the appropriate user name and password.
  // (Be sure to replace the placeholders user and password used here.)
  OraText usr[30] = user;
  OraText passwd[30] = password;
  // Set variable connstr to a string value composed of the host name, port number, 
and service name
  // of your database instance.
  // (Be sure to replace placeholders host, port, and service used here.)
  OraText connstr[50] = "host:port/service";
  OraText *key = NULL;
 ub4 keyLen = 0;
  OraText *content = NULL;
 ub4 contentLen = 0;
  OraText *version = NULL;
  ub4 versionLen = 0;
  OraText *lastModified = NULL;
 ub4 lastModifiedLen = 0;
  OraText *mediaType = NULL;
 ub4 mediaTypeLen = 0;
  OraText *createdOn = NULL;
 ub4 createdOnLen = 0;
  // Set up environment. OCI_OBJECT is required for all SODA C code.
  rc = OCIEnvNlsCreate(&envhp,
                      OCI_OBJECT,
                      NULL,
                      NULL,
                      NULL,
                      NULL,
\sim 0,
                      NULL,
\sim 0,
                      0);
  if (rc != OCI_SUCCESS)
\mathcal{A} printf ("OCIEnvNlsCreate failed\n");
    goto finally;
   }
```
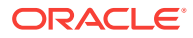

```
 // Allocate error handle
  rc = OCIHandleAlloc((dvoid *) envhp,
                        (dvoid **) &errhp,
                        OCI_HTYPE_ERROR,
                        (size_t) 0,
                        (dvoid **) 0);
  if (rc != OCI_SUCCESS)
\left\{\right.printf ("OCIHandleAlloc: OCI_HTYPE_ERROR creation failed\n");
    goto finally;
\rightarrow // Allocate authentication-information handle
  rc = OCIHandleAlloc ((dvoid *)envhp,
                         (dvoid **)&authhp,
                         (ub4)OCI_HTYPE_AUTHINFO,
                        (size_t)0,
                         (dvoid **)0);
  if (rc != OCI_SUCCESS)
\mathcal{A}printf ("OCIHandleAlloc: OCI_HTYPE_AUTHINFO creation failed\n");
    goto finally;
  }
  // Set variable usr to the user name
  rc = OCIAttrSet ((dvoid *)authhp,
                     (ub4)OCI_HTYPE_AUTHINFO,
                     (dvoid *)user,
                     (ub4)strlen((char *)user),
                    (ub4)OCI_ATTR_USERNAME,
                    (OCIError *)errhp);
  if (rc != OCI_SUCCESS)
  {
   printf ("OCIAttrSet: OCI_ATTR_USERNAME failed\n");
    goto finally;
  }
  // Set variable passwd to the password
  rc = OCIAttrSet ((dvoid *)authhp,
                    (ub4)OCI_HTYPE_AUTHINFO,
                    (dvoid *)passwd,
                     (ub4)strlen((char *)passwd),
                    (ub4)OCI_ATTR_PASSWORD,
                    (OCIError *)errhp);
  if (rc != OCI_SUCCESS)
  {
   printf ("OCIAttrSet: OCI_ATTR_PASSWORD failed\n");
    goto finally;
  }
  // Get service handle
  // This provides service and error handles we can use for service calls
  rc = OCISessionGet ((OCIEnv *)envhp,
                        (OCIError *)errhp,
                        (OCISvcCtx **)&svchp,
                        (OCIAuthInfo *)authhp,
                        (OraText *)connstr,
                        (ub4)strlen((char *)connstr),
```
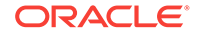

```
 (OraText *)NULL,
                        (\text{ub4})0,
                         (OraText **)0,
                        (ub4 * )0, (boolean *)0,
                         (ub4)OCI_DEFAULT);
   if (rc != OCI_SUCCESS)
\left\{\right. printf("OCISessionGet failed\n");
     goto finally;
\vert // Create collection named by the value of variable collectionName, with default 
metadata
   rc = OCISodaCollCreate(svchp,
                            collectionName,
                            (ub4) strlen(collectionName),
                            &collhp,
                            errhp,
                            OCI_DEFAULT);
   if (rc != OCI_SUCCESS)
\left\{\right. printf("OCISodaCollCreate failed\n");
     goto finally;
   }
   // Create a document with content provided by variable documentContent
   rc = OCISodaDocCreate(envhp,
                           documentContent,
                           (ub4) strlen(documentContent),
                           docFlags,
                           &dochp,
                           errhp,
                          OCI DEFAULT);
   if (rc != OCI_SUCCESS)
   {
     printf("OCISodaDocCreate failed\n");
     goto finally;
   }
   // Because OCISodaInsertAndGet returns the result document as dochp, we first
   // save the pointer to the original input document handle, which was returned
   // by OCISodaDocCreate, as origDochp. This lets us free the original
   // document handle later.
   origDochp = dochp;
   // Insert the document into the collection
   rc = OCISodaInsertAndGet(svchp,
                              collhp,
                              &dochp,
                              errhp,
                              OCI_SODA_ATOMIC_COMMIT);
   if (rc != OCI_SUCCESS)
\mathcal{A} printf("OCISodaInsertAndGet failed\n");
     goto finally;
   }
```
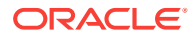

```
 // Get the auto-generated key of the inserted document
  rc = OCIAttrGet((dvoid *) dochp,
                   OCI_HTYPE_SODA_DOCUMENT,
                   (dvoid *) &key,
                   &keyLen,
                   OCI_ATTR_SODA_KEY,
                    errhp);
  if (rc != OCI_SUCCESS)
  {
   printf("OCIAttrGet for OCI_ATTR_SODA_KEY failed\n");
    goto finally;
  }
  // Find the document using its key
 printf("Find the document by its auto-generated key %.*s\n", keyLen, key);
  rc = OCISodaFindOneWithKey(svchp,
                               collhp,
                               key,
                               keyLen,
                               OCI_DEFAULT,
                               &foundDochp,
                               errhp,
                               OCI_DEFAULT);
  if (rc != OCI_SUCCESS)
  {
   printf("OCISodaFindOneWithKey failed\n");
    goto finally;
  }
  // Get and print components of found document
  rc = OCIAttrGet((dvoid *) foundDochp,
                   OCI_HTYPE_SODA_DOCUMENT,
                   (dvoid *) &key,
                   &keyLen,
                   OCI_ATTR_SODA_KEY,
                   errhp);
  if (rc != OCI_SUCCESS)
  {
    printf("OCIAttrGet for OCI_ATTR_SODA_KEY failed\n");
    goto finally;
\vert printf("Key: %.*s\n", keyLen, key);
  rc = OCIAttrGet((dvoid *) foundDochp,
                   OCI_HTYPE_SODA_DOCUMENT,
                   (dvoid *) &version,
                   &versionLen,
                   OCI_ATTR_SODA_VERSION,
                   errhp);
  if (rc != OCI_SUCCESS)
\left\{\right.printf("OCIAttrGet for OCI_ATTR_SODA_VERSION failed\n");
    goto finally;
\vert printf("Version: %.*s\n", versionLen, version);
```
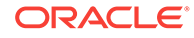

```
 rc = OCIAttrGet((dvoid *) foundDochp,
                    OCI_HTYPE_SODA_DOCUMENT,
                    (dvoid *) &lastModified,
                    &lastModifiedLen,
                    OCI_ATTR_SODA_LASTMOD_TIMESTAMP,
                    errhp);
  if (rc != OCI_SUCCESS)
\left\{\right. printf("OCIAttrGet for OCI_ATTR_SODA_LASTMOD_TIMESTAMP failed\n");
    goto finally;
\vert printf("Last-modified: %.*s\n", lastModifiedLen, lastModified);
  rc = OCIAttrGet((dvoid *) foundDochp,
                   OCI HTYPE SODA DOCUMENT,
                    (dvoid *) &createdOn,
                    &createdOnLen,
                    OCI_ATTR_SODA_CREATE_TIMESTAMP,
                    errhp);
  if (rc != OCI_SUCCESS)
\mathcal{A}printf("OCIAttrGet for OCI_ATTR_SODA_CREATE_TIMESTAMP failed\n");
    goto finally;
   }
  printf("Created: %.*s\n", createdOnLen, createdOn);
  rc = OCIAttrGet((dvoid *) foundDochp,
                    OCI_HTYPE_SODA_DOCUMENT,
                    (dvoid *) &mediaType,
                    &mediaTypeLen,
                    OCI_ATTR_SODA_MEDIA_TYPE,
                    errhp);
   if (rc != OCI_SUCCESS)
\left\{\right.printf("OCIAttrGet for OCI_ATTR_SODA_MEDIA_TYPE failed\n");
    goto finally;
\vert printf("Media Type: %.*s\n", mediaTypeLen, mediaType);
  rc = OCIAttrGet((dvoid *) foundDochp,
                    OCI_HTYPE_SODA_DOCUMENT,
                    (dvoid *) &content,
                    &contentLen,
                    OCI_ATTR_SODA_CONTENT,
                    errhp);
  if (rc != OCI_SUCCESS)
\left\{\right. printf("OCIAttrGet for OCI_ATTR_SODA_CONTENT failed\n");
    goto finally;
\vertprintf("Content: %.*s \n", contentLen, content);
  // Drop the collection if argument "drop" was provided
  if ((argc > 1) && (strcmp(argv[1], "drop") == 0))
\left\{\right. rc = OCISodaCollDrop(svchp,
                           collhp,
```
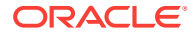

```
 &isDropped,
                                     errhp,
                                     OCI_DEFAULT);
      if (rc != OCI_SUCCESS)
\left\{\right. printf("OCISodaCollDrop failed\n");
         goto finally;
      }
      else 
\left\{\right. printf("Collection dropped\n");
\left\{\begin{array}{ccc} \end{array}\right\} }
```
finally:

```
 // Release the session and free all handles
  if (collhp) 
     (void ) OCIHandleFree((dvoid *) collhp, OCI_HTYPE_SODA_COLLECTION);
  if (dochp) 
     (void ) OCIHandleFree((dvoid *) dochp, OCI_HTYPE_SODA_DOCUMENT);
  if (origDochp)
     (void ) OCIHandleFree((dvoid *) origDochp, OCI_HTYPE_SODA_DOCUMENT);
  if (foundDochp) 
     (void ) OCIHandleFree((dvoid *) foundDochp, OCI_HTYPE_SODA_DOCUMENT);
   (void ) OCISessionRelease(svchp, errhp, (oratext *)0, 0, OCI_DEFAULT);
  if (authhp)
     (void ) OCIHandleFree ((dvoid *)authhp, (ub4)OCI_HTYPE_AUTHINFO);
   if (errhp) 
     (void ) OCIHandleFree((dvoid *) errhp, OCI_HTYPE_ERROR);
  if (svchp) 
     (void ) OCIHandleFree((dvoid *) errhp, OCI_HTYPE_SVCCTX);
  if (envhp) 
     (void ) OCIHandleFree((dvoid *) envhp, OCI_HTYPE_ENV);
  return rc;
}
```
#### **Related Topics**

• [Dropping a Document Collection with SODA for C](#page-23-0) To drop a document collection, use OCI function OCISodaCollDrop().

# 3.2 Creating a Document Collection with SODA for C

Use OCI function ocisodacollcreate() to create a collection, if you do not care about the details of its configuration. This creates a collection that has the default metadata. To create a collection that is configured in a nondefault way, use function OCISodaCollCreateWithMetadata() instead, passing it custom metadata, expressed in JSON.

For each of these functions, if a collection with the same name already exists then it is simply opened and its handle is returned. For function

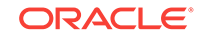

<span id="page-20-0"></span>OCISodaCollCreateWithMetadata(), if the metadata passed to it does not match that of the existing collection then the collection is not opened and an error is raised. (To match, all metadata fields must have the same values.)

Example 3-2 uses function  $ocrsodaCollCreate()$  to create a collection that has the default configuration (default metadata). It returns the collection as an ocisodacoll handle.

A collection that has the default collection metadata has the following characteristics:

- It can store only JSON documents.
- Each of its documents has these components: key, content, creation time stamp, last-modified time stamp.
- Keys are automatically generated for documents that you add to the collection.

The default collection configuration is recommended in most cases, but collections are highly configurable. When you create a collection you can specify things such as the following:

- Whether the collection can store only JSON documents.
- The presence or absence of columns for document creation time stamp, lastmodified time stamp, and version.
- Methods of document key generation, and whether keys are client-assigned or generated automatically.
- Methods of version generation.
- Storage details, such as the name of the table that stores the collection and the names and data types of its columns.

This configurability also lets you map a new collection to an existing database table.

#### **Note:**

Unless otherwise stated, the remainder of this documentation assumes that a collection has the default configuration.

#### **See Also:**

- *Oracle Database Introduction to Simple Oracle Document Access (SODA)* for information about the default naming of a collection table
- *Oracle Database Introduction to Simple Oracle Document Access (SODA)* for reference information about collection metadata components
- *Oracle Call Interface Programmer's Guide* for information about OCI function **OCISodaCollCreate()**

#### **Example 3-2 Creating a Collection That Has the Default Metadata**

This example creates collection MyCollection with the default metadata. Note that function  $ocrsodacollcreate()$  does not, itself, perform a database commit operation.

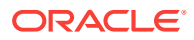

```
OCISodaColl *collhp = NULL;
OraText *collectionName = (OraText *)"MyCollection";
rc = OCISodaCollCreate(svchp,
                        (const OraText *)collectionName,
                        (ub4)strlen(collectionName),
                        &collhp,
                        errhp,
                        OCI_DEFAULT);
```
#### **Related Topics**

• [Getting the Metadata of an Existing Collection](#page-45-0)

You can use OCI function  $OCIAttrGet()$  with attribute  $OCI_ATTR_SODA_DESTPTOR$ , to get *all* of the metadata of a collection at once, as a JSON document. You can also use OCIAttrGet() to get individual collection metadata attributes.

- [Creating a Collection That Has Custom Metadata](#page-51-0) To create a document collection that has custom metadata, you pass its metadata, as JSON data, to OCI function ocisodaCollCreateWithMetadata().
- [Checking Whether a Given Collection Exists with SODA for C](#page-22-0) To check for the existence of a collection with a given name, use OCI function OCISodaCollOpen(). The function returns OCI\_SUCCESS if the collection was successfully opened, which means that it exists. If no such collection exists then the collection-handle pointer is NULL.

# 3.3 Opening an Existing Document Collection with SODA for C

Use OCI function  $O(C)$  ocisodaCollOpen() to open an existing document collection.

#### **See Also:**

*Oracle Call Interface Programmer's Guide* for information about OCI function OCISodaCollOpen()

#### **Example 3-3 Opening an Existing Document Collection**

This example uses OCI function octsodacollopen() to open the collection named MyCollection. It returns an OCISodaColl handle that represents this collection as the value of the fourth parameter (collhp in this example). The function return value is OCI\_SUCCESS for success or OCI\_ERROR for failure. If the value returned is OCI\_ERROR then there is no existing collection named MyCollection.

```
OCISodaColl *collhp = NULL;
OraText *collectionName = "MyCollection";
rc = OCISodaCollOpen(svchp, 
                      collectionName,
                      (ub4) strlen(collectionName),
                      &collhp,
                      errhp,
                      OCI_DEFAULT);
if (!collhp) printf("Collection %s does not exist\n", collectionName);
```
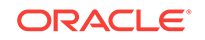

# <span id="page-22-0"></span>3.4 Checking Whether a Given Collection Exists with SODA for C

To check for the existence of a collection with a given name, use OCI function OCISodaCollOpen(). The function returns OCI\_SUCCESS if the collection was successfully opened, which means that it exists. If no such collection exists then the collectionhandle pointer is NULL.

[Example 3-3](#page-21-0) illustrates this. If Mycollection names an existing collection then that collection is opened, and collection-handle collhp points to it. If MyCollection does not name an existing collection then after invoking function  $OCISodaCol1Open()$  the value of collection-handle collhp is still NULL.

#### **Related Topics**

• [Creating a Document Collection with SODA for C](#page-19-0)

Use OCI function OCISodaCollCreate() to create a collection, if you do not care about the details of its configuration. This creates a collection that has the default metadata. To create a collection that is configured in a nondefault way, use function OCISodaCollCreateWithMetadata() instead, passing it custom metadata, expressed in JSON.

# 3.5 Discovering Existing Collections with SODA for C

To discover existing collections, use OCI functions ocisodaCollList() and OCISodaCollGetNext().

#### **See Also:**

- *Oracle Call Interface Programmer's Guide* for information about OCI function OCISodaCollList()
- *Oracle Call Interface Programmer's Guide* for information about OCI function OCISodaGetNext()

#### **Example 3-4 Printing the Names of All Existing Collections**

This example uses OCI function  $ocIsodaCollList()$  to obtain a collection cursor (collectionCursor). It then iterates over the cursor, printing out each collection name.

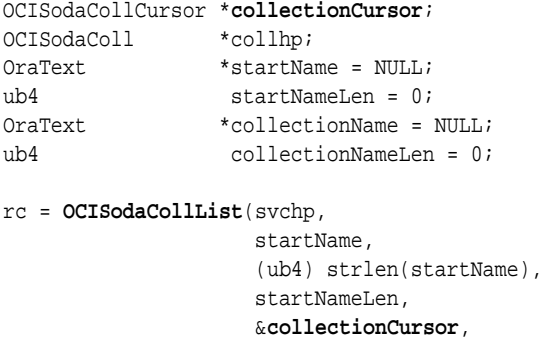

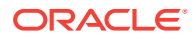

```
 errhp,
                       OCI_DEFAULT);
if (rc != OCI_SUCCESS) goto finally;
do
{
  rc = OCISodaCollGetNext(svchp,
                            collectionCursor,
                            &collhp,
                            errhp,
                            OCI_DEFAULT);
  if (rc = = OCINO_DATA || rc = = OCI INVALID HANDLE || rc = = OCI\_EROR) goto finally;
  rc = OCIAttrGet((dvoid *) collhp,
                  OCI HTYPE SODA COLLECTION,
                   (dvoid *) &collectionName,
                   &collectionNameLen,
                   OCI_ATTR_SODA_COLL_NAME,
                   errhp);
  if (rc != OCI_SUCCESS) goto finally;
  printf("%s\n", collectionName);
}
while(1);
finally:
if (collectionCursor) OCIHandleFree((dvoid *) collectionCursor, 
(ub4)OCI_HTYPE_SODA_CURSOR);
```
In this example, startName is NULL, and startNameLen is 0. As a result, the cursor iterates over *all collections in the database*.

Alternatively, you could iterate over only a subset of the existing collections. For that, you could set startName to an existing collection name, such as "myCollectionB", and set startNameLen to its string length. The cursor would then iterate over only that collection and the collections whose names come after that collection name alphabetically. The collections would be iterated over in alphabetic order of their names.

For example, if the existing collections are "myCollectionA", "myCollectionB", and "myCollectionC", and if startName is "myCollectionB", then the cursor iterates over "myCollectionB" and "myCollectionC", in that order.

# 3.6 Dropping a Document Collection with SODA for C

To drop a document collection, use OCI function OCISodaCollDrop().

Unlike Oracle SQL statement DROP TABLE, function  $OCISodaCollDrop()$  does not implicitly perform a commit operation before and after it drops the collection. To complete the collection removal you must explicitly commit all uncommitted writes to the collection *before* invoking **OCISodaCollDrop()**.

Dropping a collection using a collection handle does *not* free the handle. You must use OCI function OCIHandleFree() to free a handle.

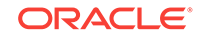

#### <span id="page-24-0"></span>**Caution:**

Do *not* use SQL to drop the database *table* that underlies a collection. Dropping a *collection* involves more than just dropping its database table. In addition to the documents that are stored in its table, a collection has *metadata*, which is also persisted in Oracle Database. Dropping the table underlying a collection does *not* also drop the collection metadata.

#### **See Also:**

*Oracle Call Interface Programmer's Guide* for information about OCI function OCISodaCollDrop()

#### **Example 3-5 Dropping a Document Collection**

This example uses OCI function  $OCISodaCollDrop()$  to drop a collection. (Variable collhp is assumed to point to an existing collection — an ocisodacoll instance).

If the collection cannot be dropped because of uncommitted write operations then an error is returned. If the collection is dropped successfully, the value of out parameter dropStatus is TRUE; otherwise it is FALSE.

If the collection-handle argument  $_{\text{collhp}}$  in this example) no longer references an existing collection then *no error* is returned, but dropStatus is FALSE after the invocation of OCISodaCollDrop().

```
boolean dropStatus = FALSE;
rc = OCISodaCollDrop(svchp, collhp, &dropStatus, errhp, OCI_DEFAULT);
```
#### **Related Topics**

- [Handling Transactions with SODA for C](#page-38-0) You can handle individual read and write operations, or groups of them, as a database transaction.
- [Inserting Documents into Collections with SODA for C](#page-29-0) Various ways to insert a document into a SODA collection are described.
- [Replacing Documents in a Collection with SODA for C](#page-34-0) To replace a document in a collection, given its key, use OCI function OCISodaReplOneWithKey() or OCISodaReplOneAndGetWithKey(). The latter also returns the new (result) document, so you can get its components.

# 3.7 Creating Documents with SODA for C

Various ways to create a SODA document are described, along with the components of a document.

SODA for C represents a document using a **OCISodaDoc** handle. This is a *carrier* of document content and other document components, such as the document key. Document components are handle attributes.

Here is an example of the *content* of a JSON document:

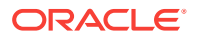

```
{ "name" : "Alexander",
  "address" : "1234 Main Street",
  "city" : "Anytown",
  "state" : "CA",
  "zip" : "12345"
}
```
A document has these **components**:

- Key
- **Content**
- Creation time stamp
- Last-modified time stamp
- Version
- Media type ("application/json" for JSON documents)

You can *create a document* in these ways:

• By invoking a OCI function that is specifically designed to create a document: **OCISodaDocCreate()**, **OCISodaDocCreateWithKey()**, or **OCISodaDocCreateWithKeyAndMType()**.

[Example 3-6](#page-26-0) and [Example 3-7](#page-27-0) illustrate this. They both create a document handle. In each case the media type for the created document defaults to "application/ json", and the other document components default to NULL.

• By invoking function OCIHandleAlloc() with handle type **OCI\_HTYPE\_SODA\_DOCUMENT**, to create an empty document (handle).

[Example 3-8](#page-28-0) illustrates this.

You can use function  $oc{\text{lattrSet}}$  () to define (set) document components (documenthandle attributes), whether or not they already have values.

If you use the second approach ( $OCIHandleAllOC()$ ) to create a document then you must invoke function OCIAttrSet() to set at least the content component.

However you create a document, you can reuse the handle for multiple document operations. For example, you can change the content or other components, passing the same handle to different write operations.

In a collection, each document must have a key. You must provide the key when you create the document *only* if you expect to insert the document into a collection that does *not* automatically generate keys for inserted documents. By default, collections are configured to automatically generate document keys. Use function OCISodaDocCreate() if the key is to be automatically generated; otherwise, supply the key (as parameter key) to OCISodaDocCreateWithKey(), or OCISodaDocCreateWithKeyAndMType().

Use function  $ocisodaDocCreateWithKeyAndMType()$  if you want to provide the document media type (otherwise, it defaults to "application/json"). This can be useful for creating *non*-JSON documents (using a media type other than "application/json").

Whichever document-creation function you use, invoking it sets the document components that you provide (the content, possibly the key, and possibly the media type) to the values you provide for them. And it sets the values of the creation time stamp, last-modified time stamp, and version to null.

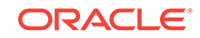

<span id="page-26-0"></span>You *get* document components using OCI function octattrGet(), which is the same way you get the value of any handle attribute. You pass the type of the component you want to get to ociattrget() as the fifth argument.

| <b>Attribute</b>                | <b>Description</b>                                       |
|---------------------------------|----------------------------------------------------------|
| OCI ATTR SODA KEY               | The unique key for the document.                         |
| OCI ATTR SODA CREATE TIMESTAMP  | The creation time stamp for the document.                |
| OCI ATTR SODA LASTMOD TIMESTAMP | The <i>last-modified time stamp</i> for the<br>document. |
| OCI ATTR SODA MEDIA TYPE        | The <i>media type</i> for the document.                  |
| OCI ATTR SODA VERSION           | The document version.                                    |
| OCI ATTR SODA CONTENT           | The document content.                                    |

**Table 3-1 Document Handle Attributes (Document Components)**

Immediately after you create a document,  $OCIAttrGet()$  returns these values for components:

- Values explicitly provided to the document-creation function
- "application/json", for OCI\_ATTR\_SODA\_MEDIA\_TYPE, if the media type was not provided to the creation function
- NULL for other components

#### **See Also:**

- *Oracle Database Introduction to Simple Oracle Document Access (SODA)* for an overview of SODA documents
- *Oracle Database Introduction to Simple Oracle Document Access (SODA)* for restrictions that apply for SODA documents
- *Oracle Call Interface Programmer's Guide* for information about OCI function **OCISodaDocCreate()**
- *Oracle Call Interface Programmer's Guide* for information about OCI function  $OCISodaDocCreateWithKey()$
- *Oracle Call Interface Programmer's Guide* for information about OCI function OCISodaDocCreateWithKeyAndMType()
- *Oracle Call Interface Programmer's Guide* for information about OCI function OCIHandleAlloc()
- *Oracle Call Interface Programmer's Guide* for information about OCI function ociattrset()

#### **Example 3-6 Creating a Document with JSON Content**

This example uses OCISodaDocCreate() to create a document handle and fill the document with content. It then frees the document handle.

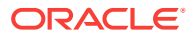

```
OCISodaDoc *dochp = NULL;
OraText *documentContent = "{\"name\":\"Alexander\"}";
ub4 docFlags = OCI_DEFAULT;
rc = OCISodaDocCreate(envhp,
                      documentContent,
                       (ub4) strlen(documentContent),
                      docFlags,
                      &dochp,
                       errhp,
                     OCI DEFAULT)
```
if (dochp) **OCIHandleFree**((dvoid \*) dochp, (ub4) OCI\_HTYPE\_SODA\_DOCUMENT);

#### **Example 3-7 Creating a Document with Document Key and JSON Content**

This example is similar to [Example 3-6](#page-26-0), but it uses ocisodaDocCreateWithKey(), providing the document key  $(myKey)$  as well as the document content. It then gets and prints the non-null document components that were set by  $OCISodaDocCreate()$ : the key, the content and the media type. It then frees the document handle.

```
OCISodaDoc *dochp = NULL;
OraText *documentContent = "{\"name\":\"Alexander\"}";
OraText *key = "myKey";
ub4 docFlags = OCI_DEFAULT;
sword rc = OCI_SUCCESS;
OraText *finalKey;
ub4 finalKeyLen = 0;
OraText *finalContent;
ub4 finalContentLen = 0;
OraText *media;
ub4 mediaLen = 0;
rc = OCISodaDocCreateWithKey(envhp,
                             documentContent,
                             (ub4) strlen(documentContent),
                             key,
                             (ub4) strlen(key),
                             docFlags,
                             &dochp,
                             errhp,
                             OCI_DEFAULT)
if (rc != OCI_SUCCESS) goto finally;
// Get and print the key, content and media type, which were set by 
OCISodaDocCreate().
OCIAttrGet((dvoid *) dochp,
           OCI_HTYPE_SODA_DOCUMENT,
           (dvoid *) &finalKey,
           &finalKeyLen,
           OCI_ATTR_SODA_KEY,
           errhp);
printf ("Key: %.*s\n", finalKeyLen, finalKey);
OCIAttrGet((dvoid *) dochp,
           OCI_HTYPE_SODA_DOCUMENT,
           (dvoid *) &finalContent,
           &finalContentLen,
           OCI_ATTR_SODA_CONTENT,
           errhp);
```
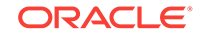

```
printf ("Content: \hat{s}.\hat{s}\n =, finalContentLen, finalContent);
OCIAttrGet((dvoid *)dochp,
            OCI_HTYPE_SODA_DOCUMENT,
            (dvoid *) &media,
            &mediaLen,
            OCI_ATTR_SODA_MEDIA_TYPE,
            errhp);
printf ("Media type: %.*s\n", mediaLen, media);
finally:
if (dochp) OCIHandleFree((dvoid *) dochp, (ub4) OCI_HTYPE_SODA_DOCUMENT);
```
This is the printed output:

Key: myKey Content: {"name" : "Alexander"} Media type: application/json

#### **Example 3-8 Creating an Empty Document and Then Defining Components**

```
sword rc = OCI_SUCCESS;
OCISodaDoc *dochp = NULL;
OraText *documentContent= "{\"NAME\":\"Alexander\"}";
rc = OCIHandleAlloc((void *) envhp,
                     (void **) &dochp,
                     OCI_HTYPE_SODA_DOCUMENT,
                    (size t) 0, (dvoid **) 0);
if (rc != OCI_SUCCESS) goto finally;
rc = OCIAttrSet(dochp,
                 OCI_HTYPE_SODA_DOCUMENT,
                 documentContent,
                 (ub4) strlen(documentContent),
                 OCI_ATTR_SODA_CONTENT,
                 errhp);
finally: ...
```
#### **Related Topics**

- [Inserting Documents into Collections with SODA for C](#page-29-0) Various ways to insert a document into a SODA collection are described.
- [Finding Documents in Collections with SODA for C](#page-33-0) To find the document in a collection that has a given key, use OCI function OCISodaFindOneWithKey(). Each document has a unique key.
- [Replacing Documents in a Collection with SODA for C](#page-34-0) To replace a document in a collection, given its key, use OCI function OCISodaReplOneWithKey() or OCISodaReplOneAndGetWithKey(). The latter also returns the new (result) document, so you can get its components.
- [Removing Documents from a Collection with SODA for C](#page-37-0) To remove a document from a collection, given its key, use OCI function OCISodaRemoveOneWithKey().

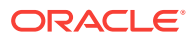

# <span id="page-29-0"></span>3.8 Inserting Documents into Collections with SODA for C

Various ways to insert a document into a SODA collection are described.

If you have created a document handle, you can use function ocisodaInsert() or OCISodaInsertAndGet() to insert the document into a collection. These functions create document keys automatically, unless the collection is configured with client-assigned keys and the input document provides the key. These functions take a document handle as one of their arguments.

For convenience, you can alternatively use function ocisodaInsertWithCtnt() or OCISodaInsertAndGetWithCtnt() to insert a document without having created a document handle. You provide only the content and (optionally) the key for the document. (The key is needed only when inserting into a collection that has clientassigned keys.)

If the target collection is configured for documents that have creation and last-modified time-stamp components then all of the document-insertion functions automatically set these components. If the collection is configured to generate document versions automatically then the insertion functions also set the version component. (The default collection configuration provides both time-stamp components and the version component.)

In addition to inserting the document, functions ocisodaInsertAndGet() and OCISodaInsertAndGetWithCtnt() return a result document, which contains the generated document components, such as the key, and which does not contain the content of the inserted document.

#### **Note:**

If the collection is configured with client-assigned document keys (which is not the default case), and the input document provides a key that identifies an existing document in the collection, then these methods return an error.

### **See Also:**

- *Oracle Call Interface Programmer's Guide* for information about OCI function **OCISodaInsert()**
- *Oracle Call Interface Programmer's Guide* for information about OCI function  $OCISodaInsertAndGet()$
- *Oracle Call Interface Programmer's Guide* for information about OCI function OCISodaInsertWithCtnt()
- *Oracle Call Interface Programmer's Guide* for information about OCI function OCISodaInsertAndGetWithCtnt()

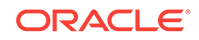

#### <span id="page-30-0"></span>**Example 3-9 Inserting a Document into a Collection**

This example creates a document and inserts it into a collection using function OCISodaInsert(). The use of mode parameter OCI\_SODA\_ATOMIC\_COMMIT ensures that the insertion and any other outstanding operations are committed.

```
OCISodaDoc *dochp = NULL;
OraText *documentContent = "{\"NAME\":\"Alexander\"}";
rc = OCISodaDocCreate(envhp,
                        documentContent,
                        (ub4) strlen(documentContent),
                        OCI_DEFAULT,
                        &dochp,
                        errhp,
                        OCI_DEFAULT);
if (rc != OCI_SUCCESS) goto finally:
rc = OCISodaInsert(svchp,
                     collhp,
                     dochp,
                     errhp,
                     OCI_SODA_ATOMIC_COMMIT);
```
finally: ...

#### **Example 3-10 Inserting a Document into a Collection and Getting the Result Document**

This example creates a document and inserts it into a collection using function OCISodaInsertAndGet(), which also returns the result document, after insertion. The example then gets (and prints) each of the generated components from that result document (which contains them): the creation time stamp, the last-modified time stamp, the media type, and the version. To obtain each of these components it uses function  $oc{\text{latterGet}}($  ), passing the type of the component:

```
OCI_ATTR_SODA_CREATE_TIMESTAMP, OCI_ATTR_SODA_LASTMOD_TIMESTAMP,
OCI_ATTR_SODA_MEDIA_TYPE, and OCI_ATTR_SODA_VERSION.
```

```
sword rc = OCI SUCCESS;
```

```
OraText *key = "myKey1";
OraText *documentContent = "{\"name\":\"Alexander\"}";
ub4 docFlags = OCI_DEFAULT;
OCISodaDoc *dochp = NULL;
OCISodaDoc *origDochp = NULL;
OraText *resultKey;
ub4 resultKeyLen = 0;
OraText *resultCreatedOn;
ub4 resultCreatedOnLen = 0;
OraText *resultLastModified;
ub4 resultLastModifiedLen = 0;
OraText *resultVersion;
ub4 resultVersionLen = 0;
OraText *resultMedia;
ub4 resultMediaLen = 0;
// Create a document with key "myKey1"
rc = OCISodaDocCreateWithKey(envhp,
                           documentContent,
                           (ub4) strlen(documentContent),
```
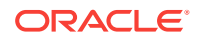

 key, (ub4) strlen(key), docFlags, &**dochp**, errhp, OCI DEFAULT);

if (rc != OCI\_SUCCESS) goto finally;

// Insert the document into a collection.

// collhp is a collection-handle pointer. We assume the collection it // points to was configured to use client-assigned keys.

// Because OCISodaInsertAndGet returns the result document as dochp, we first // save the pointer to the original input document handle, which is returned by // OCISodaDocCreateWithKey, as origDochp. This lets us free the original // document handle later.

origDochp = dochp;

rc = OCISodaInsertAndGet(svchp,

 collhp, &**dochp**, errhp, OCI\_SODA\_ATOMIC\_COMMIT);

if (rc != OCI\_SUCCESS) goto finally;

// Print some components of the result document. (For brevity we omit checking // for a return value of OCI\_SUCCESS in all OCIAttrGet() calls here.)

OCIAttrGet((dvoid \*)dochp,

 OCI\_HTYPE\_SODA\_DOCUMENT, (dvoid \*)&resultCreatedOn, &resultCreatedOnLen, OCI\_ATTR\_SODA\_**CREATE\_TIMESTAMP**, errhp);

printf ("**Created-on time stamp:** %.\*s\n", resultCreatedOnLen, resultCreatedOn);

OCIAttrGet((dvoid \*)dochp,

 OCI\_HTYPE\_SODA\_DOCUMENT, (dvoid \*)&resultLastModified, &resultLastModifiedLen, OCI\_ATTR\_SODA\_**LASTMOD\_TIMESTAMP**, errhp);

printf ("**Last-modified time stamp:** %.\*s\n", resultLastModifiedLen, resultLastModified);

OCIAttrGet((dvoid \*)dochp, OCI\_HTYPE\_SODA\_DOCUMENT, (dvoid \*)&resultVersion, &resultVersionLen, OCI\_ATTR\_SODA\_**VERSION**, errhp); printf ("**Version:**  $*.*s\n$ ", resultVersionLen, resultVersion); OCIAttrGet((dvoid \*)dochp, OCI\_HTYPE\_SODA\_DOCUMENT,

> (dvoid \*)&resultMedia, &resultMediaLen,

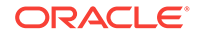

```
 OCI_ATTR_SODA_MEDIA_TYPE,
            errhp);
printf ("Media type: %.*s\n", resultMediaLen, resultMedia);
finally:
// Free the document handles
if (origDochp) OCIHandleFree((dvoid *) origDochp, (ub4) OCI_HTYPE_SODA_DOCUMENT);
if (dochp) OCIHandleFree((dvoid *) dochp, (ub4) OCI_HTYPE_SODA_DOCUMENT);
```
#### **Example 3-11 Inserting a Document into a Collection Without Providing a Handle**

This example uses function  $OCISodaInsertWithCtnt()$  to insert a document into a collection without providing a document handle. Only the document key and content are provided as arguments.

Here we assume that we are inserting the document into a collection that is configured with client-assigned keys. If you instead insert a document into a collection configured for auto-generated keys then pass  $NULL$  as the key argument and  $0$  as the key-length argument (which immediately follows the key argument).

```
OraText *documentContent = "{\"NAME\":\"Hannibal\"}";
OraText *key = "myKey2";
```
rc = **OCISodaInsertWithCtnt**(svchp,

 collhp, key, (ub4) strlen(key), (void \*)documentContent, (ub4) strlen(documentContent), errhp, OCI\_SODA\_ATOMIC\_COMMIT);

#### **Related Topics**

- [Handling Transactions with SODA for C](#page-38-0) You can handle individual read and write operations, or groups of them, as a database transaction.
- [Dropping a Document Collection with SODA for C](#page-23-0) To drop a document collection, use OCI function ocisodaCollDrop().
- [Replacing Documents in a Collection with SODA for C](#page-34-0) To replace a document in a collection, given its key, use OCI function OCISodaReplOneWithKey() or OCISodaReplOneAndGetWithKey(). The latter also returns the new (result) document, so you can get its components.

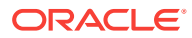

# <span id="page-33-0"></span>3.9 Finding Documents in Collections with SODA for C

To find the document in a collection that has a given key, use OCI function OCISodaFindOneWithKey(). Each document has a unique key.

### **See Also:**

*Oracle Call Interface Programmer's Guide* for information about OCI function OCISodaFindOneWithKey()

#### **Example 3-12 Finding the Single Document That Has a Given Document Key**

This example uses function  $O(150d)$ aFindOneWithKey() to find the single document whose key is  $"key1"$ . It then uses function  $oc{\text{lattice}}(x)$  to retrieve various document components and prints them. Finally, it frees the document handle that was allocated.

If no document is found for the supplied key then function  $ocisod$ aFindOneWithKey() returns status code OCI\_NO\_DATA and the document returned (foundDochp in this example) is NULL.

```
sword rc = OCI_SUCCESS;
// (For illustration, assign a value that could be autogenerated.)
OraText *key = "FEE804F00B614F88BF357A695F4F73AB";
ub4 keyLen = strlen(key);
OraText *content;
ub4 contentLen = 0;
OraText *createdOn;
ub4 createdOnLen = 0;
OraText *lastModified;
ub4 lastModifiedLen = 0;
OraText *version;
ub4 versionLen = 0;
OraText *media;
ub4 mediaLen = 0;
OCISodaDoc *foundDochp = NULL;
rc = OCISodaFindOneWithKey(svchp,
                          collhp,
                          key,
                          keyLen,
                          findFlags,
                          &foundDochp,
                          errhp,
                          OCI_DEFAULT);
if (rc != OCI_SUCCESS)
{
 if (rc == OCI NO DATA) // OCI_NO_DATA return code means document was not found
   {
    printf ("Document with the supplied key not found in the collection\n");
   }
   goto finally;
```
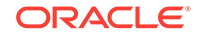

```
// Print components of found document.
// (Skip the key component - it is the key used to find the document.)
// (For brevity we omit checking the return values of the OCIAttrGet calls here.)
OCIAttrGet((dvoid *)foundDochp,
            OCI_HTYPE_SODA_DOCUMENT,
            (dvoid *)&content,
            &contentLen,
            OCI_ATTR_SODA_CONTENT,
            errhp);
printf ("Content: \frac{1}{2}, \frac{1}{2}, contentLen, content);
OCIAttrGet((dvoid *)foundDochp,
           OCI HTYPE SODA DOCUMENT,
            (dvoid *)&createdOn,
            &createdOnLen,
            OCI_ATTR_SODA_CREATE_TIMESTAMP,
            errhp);
printf ("Created-on time stamp: %.*s\n", createdOnLen, createdOn);
OCIAttrGet((dvoid *)foundDochp,
            OCI_HTYPE_SODA_DOCUMENT,
            (dvoid *)&lastModified,
            &lastModifiedLen,
            OCI_ATTR_SODA_LASTMOD_TIMESTAMP,
            errhp);
printf ("Last-modified time stamp: %.*s\n", lastModifiedLen, lastModified);
OCIAttrGet((dvoid *)foundDochp,
            OCI_HTYPE_SODA_DOCUMENT,
            (dvoid *)&version,
            &versionLen,
            OCI_ATTR_SODA_VERSION,
            errhp);
printf ("Version: %.*s\n", versionLen, version);
OCIAttrGet((dvoid *)foundDochp,
            OCI_HTYPE_SODA_DOCUMENT,
            (dvoid *)&media,
            &mediaLen,
            OCI_ATTR_SODA_MEDIA_TYPE,
            errhp);
printf ("Media type: %.*s\n", mediaLen, media);
...
finally:
   if (foundDochp) OCIHandleFree((dvoid *) foundDochp, (ub4) OCI_HTYPE_SODA_DOCUMENT);
```
# 3.10 Replacing Documents in a Collection with SODA for C

To replace a document in a collection, given its key, use OCI function OCISodaReplOneWithKey() or OCISodaReplOneAndGetWithKey(). The latter also returns the new (result) document, so you can get its components.

In addition to replacing the content, the replacement functions update the values of the last-modified time stamp and the version (for a collection that has columns lastmodified and version, which is the case by default). The replacement functions also

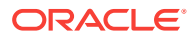

<span id="page-34-0"></span>}

<span id="page-35-0"></span>replace the media type with the media type provided in the input document. Document replacement does *not* change the document key or the creation time stamp.

**See Also:**

- *Oracle Call Interface Programmer's Guide* for information about OCI function OCISodaReplOneWithKey()
- *Oracle Call Interface Programmer's Guide* for information about OCI function OCISodaReplOneAndGetWithKey()

#### **Example 3-13 Replacing a Document in a Collection, Given Its Key, and Getting the Result Document**

This example uses OCI function ocisodaReploneAndGetWithKey() to replace a document in a collection, given its key,  $m_y K \in \mathcal{Y}^1$  and get the result document. It uses function OCIAttrGet() to retrieve various document components, which it prints. The use of mode parameter OCI\_SODA\_ATOMIC\_COMMIT ensures that the replacement and any other outstanding operations are committed.

```
sword rc = OCI_SUCCESS;
OraText *key = "myKey1";
OraText *documentContent = "\{\v1mame}\":\mathmMark"\}";ub4 docFlags = OCI_DEFAULT;
OCISodaDoc *dochp = NULL;
OCISodaDoc *origDochp = NULL;
boolean isReplaced = FALSE;
OraText *resultKey;
ub4 resultKeyLen = 0;
OraText *resultCreatedOn;
ub4 resultCreatedOnLen = 0;
OraText *resultLastModified;
ub4 resultLastModifiedLen = 0;
OraText *resultVersion;
ub4 resultVersionLen = 0;
OraText *resultMedia;
ub4 resultMediaLen = 0;
// Create a document with custom key "myKey1"
rc = OCISodaDocCreateWithKey(envhp,
                            documentContent,
                            (ub4) strlen(documentContent),
                            key,
                            (ub4) strlen(key),
                            docFlags,
                            &dochp,
                            errhp,
                            OCI_DEFAULT);
if (rc != OCI_SUCCESS) goto finally;
// Assume that the collection pointed to by collhp has client-assigned keys, and
// assume that it has an existing document with key "myKey1". Replace that
// document with the newly created document.
//
// Because OCISodaReplOneAndGetWithKey returns the result document as dochp, we
```
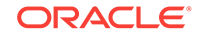

// first save the pointer to the original input document handle returned by the // OCISodaDocCreateWithKey above as origDochp. This lets us free the original // document handle later. origDochp = dochp; rc = **OCISodaReplOneAndGetWithKey**(svchp, collhp, **key**, (ub4) strlen(key), &dochp, &isReplaced, errhp, OCI\_SODA\_ATOMIC\_COMMIT); if (rc != OCI\_SUCCESS) goto finally; // If isReplace is set to FALSE, no existing document with key "myKey1" was // found in the collection. if (isReplace == FALSE) goto finally; // Print result document components. // (For brevity we omit checking the return values of the OCIAttrGet calls here.) // The key component is unchanged OCIAttrGet((dvoid \*)dochp, OCI\_HTYPE\_SODA\_DOCUMENT, (dvoid \*)&resultKey, &resultKeyLen, OCI\_ATTR\_SODA\_**KEY**, errhp); printf ("**Key:** %.\*s\n", resultKeyLen, resultKey); // The created-on time stamp is unchanged OCIAttrGet((dvoid \*)dochp, OCI\_HTYPE\_SODA\_DOCUMENT, (dvoid \*)&resultCreatedOn, &resultCreatedOnLen, OCI\_ATTR\_SODA\_**CREATE\_TIMESTAMP**, errhp); printf ("**Created-on time stamp:** %.\*s\n", resultCreatedOnLen, resultCreatedOn); // The last-modified time stamp was updated OCIAttrGet((dvoid \*)dochp, OCI\_HTYPE\_SODA\_DOCUMENT, (dvoid \*)&resultLastModified, &resultLastModifiedLen, OCI\_ATTR\_SODA\_**LASTMOD\_TIMESTAMP**, errhp); printf ("**Last-modified time stamp:** %.\*s\n", resultLastModifiedLen, resultLastModified); // The version was updated OCIAttrGet((dvoid \*)dochp, OCI\_HTYPE\_SODA\_DOCUMENT, (dvoid \*)&resultVersion, &resultVersionLen, OCI\_ATTR\_SODA\_**VERSION**, errhp); printf ("Version:  $*.*s\n$ ", resultVersionLen, resultVersion);

// The media type was updated with the media type of the document pointed to by

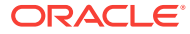

```
// dochp, which is the default media type, application/json.
OCIAttrGet((dvoid *)dochp,
            OCI_HTYPE_SODA_DOCUMENT,
            (dvoid *)&resultMedia,
            &resultMediaLen,
            OCI_ATTR_SODA_MEDIA_TYPE,
            errhp);
printf ("Media type: %.*s\n", resultMediaLen, resultMedia);
...
// Free the document handles
finally:
   if (origDochp) OCIHandleFree((dvoid *) origDochp, (ub4) OCI_HTYPE_SODA_DOCUMENT);
   if (dochp) OCIHandleFree((dvoid *) dochp, (ub4) OCI_HTYPE_SODA_DOCUMENT);
```
#### **Related Topics**

- [Handling Transactions with SODA for C](#page-38-0) You can handle individual read and write operations, or groups of them, as a database transaction.
- [Dropping a Document Collection with SODA for C](#page-23-0) To drop a document collection, use OCI function  $OCISodaColIDrop()$ .
- [Inserting Documents into Collections with SODA for C](#page-29-0) Various ways to insert a document into a SODA collection are described.

# 3.11 Removing Documents from a Collection with SODA for  $\bigcap$

To remove a document from a collection, given its key, use OCI function OCISodaRemoveOneWithKey().

#### **See Also:**

*Oracle Call Interface Programmer's Guide* for information about OCI function OCISodaRemoveOneWithKey()

#### **Example 3-14 Removing a Document from a Collection Using a Document Key**

This example removes the document whose document key is  $my \times y1$ ". The removal status, which is provided by out parameter isRemoved (TRUE if the document was removed; FALSE if not), is printed. The use of mode parameter OCI\_SODA\_ATOMIC\_COMMIT ensures that the removal and any other outstanding operations are committed.

```
boolean isRemoved = FALSE;
rc = OCISodaRemoveOneWithKey(svchp,
                                collhp, 
                                 "mykey1",
                                 (ub4) strlen("mykey1"),
                                &isRemoved,
                                errhp,
```
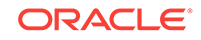

```
 OCI_SODA_ATOMIC_COMMIT);
if ((rc == OCI_SUCCESS) && (isRemoved == TRUE))
   printf("Document removed\n");
```
# <span id="page-38-0"></span>3.12 Handling Transactions with SODA for C

You can handle individual read and write operations, or groups of them, as a database transaction.

You do this in *either* of these ways:

Use execution mode parameter oct sopa a romic commit when you invoke a SODA operation. If an operation is executed in this mode and it completes successfully then the current transaction is committed after completion.

As is usual for a commit, this commits *all* outstanding changes, not just changes made by the SODA operation. However, if the operation *fails* then *only changes made for the SODA operation are rolled back*; any uncommitted changes made prior to invocation of the SODA operation are not rolled back.

• Use function OCITransactionCommit() or OCITransactionRollback(), to commit or roll back, respectively, the current transaction. These are standard Oracle Call Interface (OCI) functions; they are not SODA-specific.

SODA operations of creating and dropping a collection do *not* automatically commit before or after they perform their action. (This differs from the behavior of SQL DDL statements, which commit both before and after performing their action.)

One consequence of this is that, *before a SODA collection can be dropped*, any outstanding write operations to it must be committed or rolled back. This is because function  $ocrsodacollDrop()$  does not itself commit before it performs its action. In this, its behavior differs from that of a SQL DROP TABLE statement.

#### **Related Topics**

- [Dropping a Document Collection with SODA for C](#page-23-0) To drop a document collection, use OCI function ocisodaCollDrop().
- [Inserting Documents into Collections with SODA for C](#page-29-0) Various ways to insert a document into a SODA collection are described.
- [Replacing Documents in a Collection with SODA for C](#page-34-0) To replace a document in a collection, given its key, use OCI function OCISodaReplOneWithKey() or OCISodaReplOneAndGetWithKey(). The latter also returns the new (result) document, so you can get its components.

### **See Also:**

- •
- *Oracle Call Interface Programmer's Guide* for information about mode parameter oci soda ATOMIC COMMIT
- *Oracle Call Interface Programmer's Guide* for information about Oracle Call Interface (OCI) support for transactions

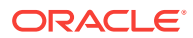

# <span id="page-39-0"></span>4 Character-Set Considerations for SODA for C

Use of character sets with SODA for C is discussed. This applies only to the encoding of JSON documents. (Non-JSON documents are always stored in a SODA collection using BLOB content, which is treated only as a sequence of bytes, not characters.)

#### **SODA for C and Character-Set Encodings for JSON Data: Client and Database**

SODA for C involves two kinds of JSON-data character-set encodings: client-side and database.

By the standard defining JSON, JSON data is encoded with a *Unicode* character set; that is, *JSON data is Unicode data, by definition*. But on the client side SODA for C relaxes the restriction that JSON data must be Unicode; you can use data that has other encodings but otherwise has JSON syntax.

On the *client* side:

- The non-Unicode encodings that you can use with a SODA for C client are all of those allowed by Oracle Call Interface (OCI), with the exception of EBCDIC: you *cannot* use an EBCDIC character set for SODA documents.
- The Unicode encodings that you can use with a SODA for C client are UTF-8, UTF-16 LE (little-endian), and UTF-16 BE (big-endian). These correspond to Oracle Database character sets AL32UTF8, AL32UTF16, and AL32UTF16LE, respectively. You *cannot* use UTF-32 — it is not an OCI client-side encoding.

On the *database* side (that is, for the content column of a collection):

- The database character set *must* be AL32UTF8, which implements Unicode UTF-8.
- The encoding used for JSON data in the content column of a collection depends on the SQL type:
	- VARCHAR2 The documents are encoded as AL32UTF8. VARCHAR2 data is always stored in the database character set.
	- BLOB The documents are encoded as UTF-8, UTF-16 BE, or UTF-16 LE. Which of these Unicode encodings is used depends on how the input documents were encoded on the client side, as is explained in [Writing JSON](#page-40-0) [Documents To the Database From the Client](#page-40-0).
	- CLOB The documents are encoded as UCS-2. A CLOB instance is encoded as UCS-2 whenever the database character set is multibyte (as is AL32UTF8).

If client-side and database-side encodings are the same (they are both Unicode) then no conversion is needed from one to the other.

But if they differ then SODA automatically converts from one character set to the other. If a character used in a document on the client side has no corresponding Unicode character then conversion to the database character set when writing the document is *lossy*. Similarly, if a character used in a document on the database side has no

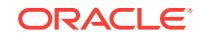

<span id="page-40-0"></span>corresponding character in the client-side character set then conversion when reading the document is *lossy*.

For example:

- Suppose that your client-side encoding is JA16SJIS, and the content column for your SODA collection is configured to store JSON data using SQL data type VARCHAR2. When you write data to your collection SODA automatically converts it from JA16SJIS to the database character set (AL32UTF8).
- Suppose that your client-side encoding is AL16UTF16LE, and your collection is configured to store JSON data using SQL data type BLOB. Because data type BLOB supports encoding AL16UTF16LE, no conversion is needed.

By default, the character set used by OCI is defined by environment variable NLS\_LANG. You can override this for a given OCI client using OCI function OCIEnvNlsCreate() with parameter charset.

In particular, you can use  $OCIEnvNlsCreate()$  to create an environment handle that defines the character set used by a given client as OCI\_UTF16ID (UTF-16), which *cannot* be set from NLS\_LANG. Character set OCI\_UTF16ID designates a UTF-16 encoding whose endianness (big-endian or little-endian) depends on the platform where the client is run.

When a document is written to the database from a client application, or a document is read from the database to a client application, the application tells OCI what client-side encoding to use for the document. It does this by way of parameter **docFlags**, which is passed to either a document-handle creation function or a convenience function for writing content into a document without providing a document handle. That is, parameter docFlags controls the encoding of documents on the client side.

#### **Writing JSON Documents To the Database From the Client**

SODA for C functions that create a document handle are named with prefix OCISodaDocCreate. They all accept parameter docFlags.

SODA for C also provides convenience functions for writing JSON content to the database without providing a document handle. These functions are named with suffix WithCtnt (standing for "with content"). They also accept parameter docflags.

For writing, parameter docFlags can have either of these values:

• **OCI\_DEFAULT** — Use the character set defined by the environment handle, or by environment variable NLS\_LANG, if not set for the handle.

You *must* supply document content in the encoding that is specified by the environment handle or NLS\_LANG. Otherwise, the result of a write operation is unpredictable.

The character set can be any that is valid for OCI (Unicode or non-Unicode), with the exception of EBCDIC. (If it is OCI\_UTF16 then you must supply the document with a UTF 16 encoding whose endianness matches the endianness of the platform where the client runs.)

If you write a document that is not encoded as Unicode to a BLOB column using OCI DEFAULT then SODA converts the content to UTF-8 before writing.

• **OCI\_SODA\_DETECT\_JSON\_ENC** — Automatically detect the encoding of the document content as UTF-8, UTF-16 LE (little-endian), or UTF-16 BE (big-endian)

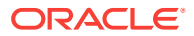

You *must* supply document content in one of those encodings. Otherwise, the result of a write operation is unpredictable.

Use cases for working with JSON data on the client side:

- To work in a *non-Unicode* encoding or in a *single Unicode* encoding, use OCI DEFAULT.
- To work in a mix of Unicode encodings (UTF-8, UTF-16 LE, UTF-16 BE) in the same application, use  $oct\_SODA_DETERCT_JSON\_ENC$ . (With  $oct_DEFAULT$ , documents are assumed to be in the single encoding specified by the environment handle or NLS\_LANG.)
- To work in a UTF-16 encoding that has a different endianness from that of the client-side platform, use OCI\_SODA\_DETECT\_JSON\_ENC.

If the client-side character set differs from the character set of the content column in the database, SODA converts the document, when writing, to the character set of the content column. To avoid any such conversion, use BLOB as the content data type (BLOB is the default), and supply the content with encoding UTF-8 or UTF-16 (BE or LE). If you do this then it does not matter which value (OCI\_DEFAULT Or OCI\_SODA\_DETECT\_JSON\_ENC) you use for parameter docFlags.

#### **Reading JSON Documents From the Database To the Client**

SODA for C functions (such as  $OCISodaFindOneWithKey()$ ) that read content into a clientside document also provide parameter docFlags, which you use to specify the clientside encoding to use for the retrieved content.

For reading, parameter docFlags can have any of these values:

- **OCI\_DEFAULT** Use the character set defined by the environment handle, or by environment variable NLS\_LANG, if not set for the handle. (This is the same as for document writes to the database.)
- **OCI\_SODA\_AS\_STORED** Use the same encoding used to store the document in the database. This value is valid only for use with a collection that uses BLOB storage; otherwise, an error is raised.
- **OCI\_SODA\_AS\_AL32UTF8** Use UTF-8 as the encoding.

If the client-side character set differs from the character set of the content column in the database, SODA converts the document, when reading, to the character set specified for the client. To avoid any such conversion, use **BLOB** as the content data type (BLOB is the default), and use OCI SODA AS STORED for parameter docFlags.

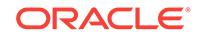

### **See Also:**

- *Oracle Call Interface Programmer's Guide* for information about setting the OCI client character set
- *Oracle Call Interface Programmer's Guide* for information about OCI support for globalization
- *Oracle Database Globalization Support Guide* for complete information about Oracle Database support for globalization
- *Oracle Database JSON Developer's Guide*
- Unicode.org for information about Unicode
- IETF RFC4627 and ECMA 404 for the JSON Data Interchange Format

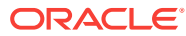

# <span id="page-43-0"></span>5 Multithreading in SODA for C Applications

SODA for C is designed for lockless multithreading in applications.

To achieve multithreading, just use separate handles in each thread of your SODA application. SODA handles are not designed to be shared between threads. In particular, they are not locked with mutexes to negotiate mutual exclusion among threads.

For example, to read or write to the same collection from multiple threads, obtain a separate collection handle in each thread using ocisodacollopen(), and use each handle to perform read and write operations.

Only in the case of *document* handles can it sometimes make sense to share SODA handles among threads.

For example, one thread might create documents and put them into a queue, while worker threads dequeue the head document and insert it into a collection. Document handles could be shared among threads, here.

You don't want multiple threads working on the same document at the same time, but a single document handle can be passed from one thread to another. It is your responsibility to provide application-level synchronization so that the document handle is not simultaneously accessed from different threads.

#### **Related Topics**

- [Opening an Existing Document Collection with SODA for C](#page-21-0) Use OCI function  $O(C150dacollopen()$  to open an existing document collection.
- [Creating Documents with SODA for C](#page-24-0) Various ways to create a SODA document are described, along with the components of a document.

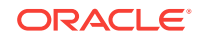

# <span id="page-44-0"></span>6 SODA Collection Configuration Using Custom Metadata

SODA collections are highly configurable. You can customize collection metadata, to obtain different behavior from that provided by default.

#### **Note:**

Although you can customize collection metadata to obtain different behavior from that provided by default, Oracle recommends *against* this unless you have a compelling reason. Customizing collection metadata requires familiarity with Oracle Database concepts, such as SQL data types. Because SODA collections are implemented on top of Oracle Database tables (or views), many collection configuration components are related to the underlying table configuration.

• [Getting the Metadata of an Existing Collection](#page-45-0)

You can use OCI function  $o$ ciattrGet() with attribute  $o$ ci\_ATTR\_SODA\_DESCRIPTOR, to get *all* of the metadata of a collection at once, as a JSON document. You can also use OCIAttrGet() to get individual collection metadata attributes.

• [Creating a Collection That Has Custom Metadata](#page-51-0) To create a document collection that has custom metadata, you pass its metadata, as JSON data, to OCI function **OCISodaCollCreateWithMetadata()**.

#### **See Also:**

- *Oracle Database Introduction to Simple Oracle Document Access (SODA)* for general information about SODA document collections and their metadata
- *Oracle Database Introduction to Simple Oracle Document Access (SODA)* for reference information about collection metadata components

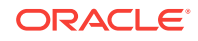

# <span id="page-45-0"></span>6.1 Getting the Metadata of an Existing Collection

You can use OCI function  $o$ ciattrGet() with attribute  $o$ ci\_ATTR\_SODA\_DESCRIPTOR, to get *all* of the metadata of a collection at once, as a JSON document. You can also use OCIAttrGet() to get individual collection metadata attributes.

| <b>Attribute</b>                | <b>Description</b>                                                                                                    |
|---------------------------------|----------------------------------------------------------------------------------------------------|
| OCI_ATTR_SODA_CRTIME_COL_NAME   | The name of the database column that stores<br>the creation time stamp of the document.                                                                    |
| OCI_ATTR_SODA_CTNT_CACHE        | The SecureFiles LOB cache setting.                                                                                                    |
| OCI ATTR SODA CTNT COL NAME     | The database column that stores the<br>document content.                                                                                                   |
| OCI_ATTR_SODA_CTNT_COMPRESS     | The SecureFiles LOB compression setting.                                                                                                    |
| OCI ATTR SODA CTNT ENCRYPT      | The SecureFiles LOB encryption setting.                                                                                                    |
| OCI ATTR SODA CTNT MAX LEN      | The maximum length, in bytes, of the<br>database column that stores the document<br>content. This attribute applies only to content<br>of type VARCHAR2.   |
| OCI_ATTR_SODA_CTNT_SQL_TYPE     | The SQL data type of the database column<br>that stores the document content.                                                                              |
| OCI_ATTR_SODA_CTNT_VALIDATION   | The syntax to which JavaScript Object<br>Notation (JSON) content must conform -<br>standard, strict, or lax.                                               |
| OCI_ATTR_SODA_DESCRIPTOR        | All of the metadata of the collection, in JSON<br>format.                                                                                                  |
| OCI_ATTR_SODA_KEY_ASSIGN_METHOD | The method used to assign keys to documents<br>that are inserted into the collection.                                                                      |
| OCI ATTR SODA KEY COL NAME      | The name of the database column that stores<br>the document key.                                                                                           |
| OCI_ATTR_SODA_KEY_MAX_LEN       | The maximum length, in bytes, of the<br>database column that stores the document<br>key. This attribute applies only to content of<br>type VARCHAR2.       |
| OCI_ATTR_SODA_KEY_SEQ_NAME      | The name of the database sequence that<br>generates keys for documents that are<br>inserted into a collection if the key assignment<br>method is SEQUENCE. |
| OCI ATTR SODA KEY SQL TYPE      | The SQL data type of the database column<br>that stores the document key.                                                                                  |
| OCI_ATTR_SODA_MODTIME_COL_NAME  | The name of the database column that stores<br>the last-modified time stamp of the document.                                                               |
| OCI_ATTR_SODA_MODTIME_INDEX     | The name of the index on the database<br>column that stores the last-modified time<br>stamp.                                                               |
| OCI ATTR SODA READONLY          | An indication of whether the collection is read-<br>only.                                                                                                  |

**Table 6-1 Collection Handle Attributes (Collection Metadata)**

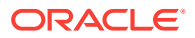

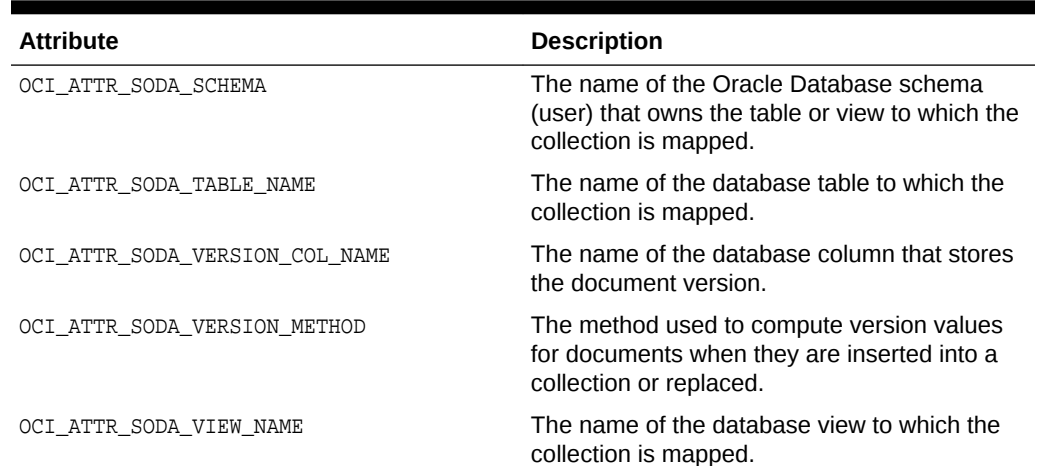

#### <span id="page-46-0"></span>**Table 6-1 (Cont.) Collection Handle Attributes (Collection Metadata)**

#### **See Also:**

- *Oracle Call Interface Programmer's Guide*
- *Oracle Database Introduction to Simple Oracle Document Access (SODA)*

#### **Example 6-1 Getting All of the Metadata of a Collection**

This example shows the result of invoking function  $OCLAttrGet()$  for collection-handle attribute OCI\_ATTR\_SODA\_DESCRIPTOR on the collection with the default configuration that was created using [Example 3-2.](#page-20-0) This retrieves all of the collection metadata as JSON data. The default metadata for a collection is shown in [Example 6-3.](#page-50-0)

```
OraText *fetchedMetadata;
ub4 fetchedMetadataLen = 0;
rc = OCIAttrGet((dvoid *)collhp, 
                 OCI_HTYPE_SODA_COLLECTION,
                 (dvoid *)fetchedMetadata,
                 &fetchedMetadataLen,
                 OCI_ATTR_SODA_DESCRIPTOR, errhp);
if (rc == OCI_SUCCESS)
 printf ("Collection specification: \frac{\text{exp}(x)}{\text{exp}(x)}, fetchedMetadata);
```
#### **Example 6-2 Getting Individual Collection Metadata Attributes**

This example uses  $oc{\text{latterGet}}$  ( ) to get individual collection metadata attributes. For each attribute, you pass the collection handle, the attribute, and the attribute type.

```
// String collection metadata attribute
oratext *collAttr = NULL;
// Length of collection metadata attribute
// (relevant only for string attributes).
ub4 collAttrLen = 0;
```
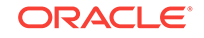

```
ub1 ub1CollAttr = 0;
ub4 ub4CollAttr = 0;
boolean boolCollAttr = FALSE;
// Get and print collection metadata components.
// (For brevity we omit checking the return values of the OCIAttrGet calls here.)
OCIAttrGet((dvoid *)collhp,
            OCI_HTYPE_SODA_COLLECTION,
            (dvoid *)collAttr,
            &collAttrLen,
            OCI_ATTR_SODA_COLL_NAME,
            errhp);
printf("Collection name: %.*s\n", collAttrLen, collAttr);
OCIAttrGet((dvoid *)collhp,
            OCI_HTYPE_SODA_COLLECTION,
            (dvoid *)collAttr,
            &collAttrLen,
            OCI_ATTR_SODA_TABLE_NAME,
            errhp);
printf("Table name: %.*s\n", collAttrLen, collAttr);
OCIAttrGet((dvoid *)collhp,
           OCI HTYPE SODA COLLECTION,
            (dvoid *)collAttr,
            &collAttrLen,
            OCI_ATTR_SODA_SCHEMA,
            errhp);
printf("Schema name: %.*s\n", collAttrLen, collAttr);
OCIAttrGet((dvoid *)collhp,
            OCI_HTYPE_SODA_COLLECTION,
            (dvoid *)collAttr,
            &collAttrLen,
            OCI_ATTR_SODA_KEY_COL_NAME,
            errhp);
printf("Key column name: %.*s\n", collAttrLen, collAttr);
OCIAttrGet((dvoid *)collhp,
            OCI_HTYPE_SODA_COLLECTION,
            (dvoid *)(&ub1CollAttr),
            &collAttrLen,
            OCI_ATTR_SODA_KEY_SQL_TYPE,
            errhp);
if (ub1CollAttr == SQLT_CHR)
   printf ("Key column type: VARCHAR2\n");
else if (ub1CollAttr == SQLT_BIN)
   printf ("Key column type: RAW\n");
else if (ub1CollAttr == SQLT_NUM)
   printf ("Key column type: NUMBER\n");
OCIAttrGet((dvoid *)collhp,
            OCI_HTYPE_SODA_COLLECTION,
            (dvoid *)(&ub4CollAttr),
            &collAttrLen,
            OCI_ATTR_SODA_KEY_MAX_LEN,
            errhp);
printf ("Key column max length: %d\n", ub4CollAttr);
```
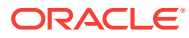

```
OCIAttrGet((dvoid *)collhp,
            OCI_HTYPE_SODA_COLLECTION,
            (dvoid *)(&ub1CollAttr),
            &collAttrLen,
            OCI_ATTR_SODA_KEY_ASSIGN_METHOD,
            errhp);
if (ub1CollAttr == OCI_SODA_KEY_METHOD_UUID)
  printf ("Key assignment method: UUID\n");
else if (ub1CollAttr == OCI_SODA_KEY_METHOD_GUID)
  printf ("Key assignment method: GUID\n");
else if (ub1CollAttr == OCI_SODA_KEY_METHOD_SEQUENCE)
  printf ("Key assignment method: SEQUENCE\n");
else if (ub1CollAttr == OCI_SODA_KEY_METHOD_CLIENT)
  printf ("Key assignment method: CLIENT\n");
OCIAttrGet((dvoid *)collhp,
            OCI_HTYPE_SODA_COLLECTION,
            (dvoid *)collAttr,
            &collAttrLen,
            OCI_ATTR_SODA_CTNT_COL_NAME,
            errhp);
printf("Content column name: %.*s\n", collAttrLen, collAttr);
OCIAttrGet((dvoid *)collhp,
           OCI HTYPE SODA COLLECTION,
            (dvoid *)(&ub1CollAttr),
            &collAttrLen, 
            OCI_ATTR_SODA_CTNT_SQL_TYPE,
            errhp);
if (ub1CollAttr == SQLT_CHR)
   printf ("Content column type: VARCHAR2\n");
else if (ub1CollAttr == SQLT_BLOB)
  printf ("Content column type: BLOB\n");
else if (ub1CollAttr == SQLT_CLOB)
  printf ("Content column type: CLOB\n");
OCIAttrGet((dvoid *)collhp,
            OCI_HTYPE_SODA_COLLECTION,
            (dvoid *)(&ub4CollAttr),
            &collAttrLen,
            OCI_ATTR_SODA_CTNT_MAX_LEN,
            errhp);
printf ("Content column max length: %d\n", ub4CollAttr);
OCIAttrGet((dvoid *)collhp,
            OCI_HTYPE_SODA_COLLECTION, 
            (dvoid *)(&ub1CollAttr),
            &collAttrLen,
            OCI_ATTR_SODA_CTNT_VALIDATION,
            errhp);
if (ub1CollAttr == OCI_SODA_JSON_VALIDATION_STRICT)
  printf ("Content column validation: STRICT\n");
else if (ub1CollAttr == OCI_SODA_JSON_VALIDATION_LAX)
  printf ("Content column validation: LAX\n");
else if (ub1CollAttr == OCI_SODA_JSON_VALIDATION_STD)
  printf ("Content column validation: STANDARD\n");
OCIAttrGet((dvoid *)collhp,
            OCI_HTYPE_SODA_COLLECTION,
            (dvoid *)(&ub1CollAttr),
```

```
 &collAttrLen, 
            OCI_ATTR_SODA_CTNT_COMPRESS,
            errhp);
if (ub1CollAttr == OCI_SODA_LOB_COMPRESS_NONE)
   printf ("Content column compress: NONE\n");
else if (ub1CollAttr == OCI_SODA_LOB_COMPRESS_HIGH)
   printf ("Content column compress: HIGH\n");
else if (ub1CollAttr == OCI_SODA_LOB_COMPRESS_MEDIUM)
   printf ("Content column compress: MEDIUM\n");
else if (ub1CollAttr == OCI_SODA_LOB_COMPRESS_LOW)
   printf ("Content column compress: LOW\n");
OCIAttrGet((dvoid *)collhp,
            OCI_HTYPE_SODA_COLLECTION,
            (dvoid *)(&ub1CollAttr),
            &collAttrLen,
            OCI_ATTR_SODA_CTNT_ENCRYPT,
            errhp);
if (ub1CollAttr == OCI_SODA_LOB_ENCRYPT_NONE)
   printf ("Content column encrypt: NONE\n");
else if (ub1CollAttr == OCI_SODA_LOB_ENCRYPT_3DES168)
   printf ("Content column encrypt: 3DES168\n");
else if (ub1CollAttr == OCI_SODA_LOB_ENCRYPT_AES128)
   printf ("Content column encrypt: AES128\n");
else if (ub1CollAttr == OCI_SODA_LOB_ENCRYPT_AES192)
   printf ("Content column encrypt: AES192\n");
else if (ub1CollAttr == OCI_SODA_LOB_ENCRYPT_AES256)
   printf ("Content column encrypt: AES256\n");
OCIAttrGet((dvoid *)collhp,
            OCI_HTYPE_SODA_COLLECTION,
            (dvoid *)(&boolCollAttr),
            &collAttrLen,
            OCI_ATTR_SODA_CTNT_CACHE,
            errhp);
if (boolCollAttr == TRUE)
   printf ("Content column cache: TRUE\n");
else
   printf ("Content column cache: FALSE\n");
OCIAttrGet((dvoid *)collhp,
            OCI_HTYPE_SODA_COLLECTION,
            (dvoid *)collAttr,
            &collAttrLen,
            OCI_ATTR_SODA_VERSION_COL_NAME,
            errhp);
printf("Version column name: %.*s\n", collAttrLen, collAttr);
OCIAttrGet((dvoid *)collhp,
            OCI_HTYPE_SODA_COLLECTION,
            (dvoid *)(&ub1CollAttr),
            &collAttrLen,
            OCI_ATTR_SODA_VERSION_METHOD,
            errhp);
if (ub1CollAttr == OCI_SODA_VERSION_NONE)
   printf ("Version method: NONE\n");
else if (ub1CollAttr == OCI_SODA_VERSION_TIMESTAMP)
   printf ("Version method: TIMESTAMP\n");
else if (ub1CollAttr == OCI_SODA_VERSION_MD5)
   printf ("Version method: MD5\n");
else if (ub1CollAttr == OCI_SODA_VERSION_SHA256)
```

```
 printf ("Version method: SHA256\n");
else if (ub1CollAttr == OCI_SODA_VERSION_SEQUENTIAL)
  printf ("Version method: SEQUENTIAL\n");
OCIAttrGet((dvoid *)collhp,
            OCI_HTYPE_SODA_COLLECTION,
            (dvoid *)collAttr,
            &collAttrLen,
            OCI_ATTR_SODA_MODTIME_COL_NAME,
            errhp);
printf("Last-modified column name: %.*s\n", collAttrLen, collAttr);
OCIAttrGet((dvoid *)collhp,
            OCI_HTYPE_SODA_COLLECTION,
            (dvoid *)collAttr,
            &collAttrLen,
            OCI_ATTR_SODA_MODTIME_INDEX,
            errhp);
printf("Last-modified index name: %.*s\n", collAttrLen, collAttr);
OCIAttrGet((dvoid *)collhp,
            OCI_HTYPE_SODA_COLLECTION,
            (dvoid *)collAttr,
            &collAttrLen,
            OCI_ATTR_SODA_CRTIME_COL_NAME,
            errhp);
printf("Created-on column name: *.*s\n", collAttrLen, collAttr);
OCIAttrGet((dvoid *)collhp,
            OCI_HTYPE_SODA_COLLECTION,
            (dvoid *)collAttr,
            &collAttrLen,
            OCI_ATTR_SODA_MTYPE_COL_NAME,
            errhp);
printf("Media type column name: %.*s\n", collAttrLen, collAttr);
OCIAttrGet((dvoid *)collhp,
            OCI_HTYPE_SODA_COLLECTION,
            (dvoid *)&boolCollAttr,
            &collAttrLen,
            OCI_ATTR_SODA_READONLY,
            errhp);
if (boolCollAttr == TRUE)
  printf("Collection is read-only");
else
  printf("Collection is not read-only");
```
#### **Example 6-3 Default Collection Metadata**

```
{
    "schemaName" : "mySchemaName",
    "tableName" : "myTableName",
    "keyColumn" :
    {
       "name" : "ID",
       "sqlType" : "VARCHAR2",
       "maxLength" : 255,
       "assignmentMethod" : "UUID"
    },
    "contentColumn" :
```
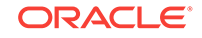

```
 {
       "name" : "JSON_DOCUMENT",
       "sqlType" : "BLOB",
       "compress" : "NONE",
       "cache" : true,
       "encrypt" : "NONE",
       "validation" : "STANDARD"
    },
    "versionColumn" :
    {
      "name" : "VERSION",
      "method" : "SHA256"
    },
    "lastModifiedColumn" :
\left\{\right\} "name" : "LAST_MODIFIED"
    },
    "creationTimeColumn" :
    {
       "name" : "CREATED_ON"
    },
    "readOnly" : false
```
#### **Related Topics**

}

• Creating a Collection That Has Custom Metadata To create a document collection that has custom metadata, you pass its metadata, as JSON data, to OCI function **OCISodaCollCreateWithMetadata()**.

# 6.2 Creating a Collection That Has Custom Metadata

To create a document collection that has custom metadata, you pass its metadata, as JSON data, to OCI function OCISodaCollCreateWithMetadata().

The optional metadata argument to OCI function ocisodacollCreateWithMetadata() is a SODA **collection specification**. It is JSON data that specifies the metadata for the new collection.

If a collection with the same name already exists then it is simply opened and its handle is returned. If the metadata passed to ocisodacollCreateWithMetadata() does not match that of the existing collection then the collection is not opened and an error is raised. To match, all metadata fields must have the same values.

#### **See Also:**

- *Oracle Call Interface Programmer's Guide* for information about OCI function OCISodaCollCreateWithMetadata()
- *Oracle Call Interface Programmer's Guide* for information about collection-handle attribute OCI\_ATTR\_SODA\_DESCRIPTOR

#### **Example 6-4 Creating a Collection That Has Custom Metadata**

This example creates a collection with custom metadata that specifies two metadata columns, named KEY (for document keys), and JSON (for document content type JSON).

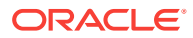

The key assignment method is CLIENT, and the content-column SQL data type is VARCHAR2. The example uses collection-handle attribute OCI\_ATTR\_SODA\_DESCRIPTOR to get the complete metadata from the newly created collection.

```
sword rc = OCI\_SUCCESS;OCISodaColl *collhp = NULL;
OraText *metadata ="{\"keyColumn\" : \
\label{eq:main} $$ \{\ \mbox{ $ \quad : \ \ KEY \colon \ \ \mbox{ } \ \ } \ \ } \ \ \ {\rm and} \ \ {\rm and} \\verb|``contentColumn\\" : { \verb|``name\\" : \verb|``JSON\\", \verb|``sqlType\\" : \verb|``VARCHAR2\\" } \| ";OraText *collName = "myCustomCollection";
OraText *fetchedMetadata = NULL;
ub4 fetchedMetadataLen = 0;
rc = OCISodaCollCreateWithMetadata(svchp, 
                                                         collName,
                                                         (ub4) strlen(collName),
                                                         metadata,
                                                         (ub4) strlen(metadata),
                                                         &collhp,
                                                         errhp,
                                                         OCI_DEFAULT));
if (rc != OCI_SUCCESS)
{
   printf(OCISodaCollCreateWithMetadata failed\n");
   goto finally;
}
rc = OCIAttrGet((dvoid *)collhp,
                          OCI_HTYPE_SODA_COLLECTION,
                           (dvoid *)fetchedMetadata,
                          &fetchedMetadataLen,
                          OCI_ATTR_SODA_DESCRIPTOR,
                          errhp);
if (rc == OCI_SUCCESS)
{
  printf ("Collection specification: \frac{\text{exp}(x)}{\text{exp}(x)}, fetchedMetadata);
}
```

```
finally: ...
```
Here is the output, formatted for readability. The values of fields for  $keyColumn$  and contentColumn that are not specified in the collection specification are defaulted. The values of fields other than those provided in the collection specification (keyColumn and contentColumn) are also defaulted. The value of field tableName is defaulted from the collection name. The value of field schemaName is the database schema (user) that is current when the collection is created.

```
Collection specification: {
   "schemaName" : "mySchemaName",
   "tableName" : "myCustomCollection",
   "keyColumn" :
\left\{\right. "name" : "KEY",
     "sqlType" : "VARCHAR2",
     "maxLength" : 255,
     "assignmentMethod" : "CLIENT"
   },
"contentColumn" :
   {
```
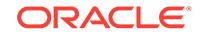

```
 "name" : "JSON",
  "sqlType" : "VARCHAR2",
   "maxLength" : 4000,
   "validation" : "STANDARD"
 },
 "readOnly" : false
```
#### **Related Topics**

}

• [Creating a Document Collection with SODA for C](#page-19-0)

Use OCI function  $ocIsodaCollCreate()$  to create a collection, if you do not care about the details of its configuration. This creates a collection that has the default metadata. To create a collection that is configured in a nondefault way, use function OCISodaCollCreateWithMetadata() instead, passing it custom metadata, expressed in JSON.

# <span id="page-54-0"></span>Index

### A

attributes collection handle, *[6-2](#page-45-0)* document handle, *[3-14](#page-24-0)*

### C

character sets, *[4-1](#page-39-0)* collection configuration, *[6-1](#page-44-0)* collection metadata custom, *[6-8](#page-51-0)* getting, *[6-2](#page-45-0)* collection-handle attributes, *[6-2](#page-45-0)* collections checking existence, *[3-12](#page-22-0)* creating, *[3-9](#page-19-0)* with custom metadata, *[6-8](#page-51-0)* discovering, *[3-12](#page-22-0)* dropping, *[3-13](#page-23-0)* opening, *[3-11](#page-21-0)* during creation, *[3-9](#page-19-0)* components of SODA documents, *[3-14](#page-24-0)* creating an OCI environment, *[3-2](#page-12-0)* creating collections, *[3-9](#page-19-0)* with custom metadata, *[6-8](#page-51-0)* creating documents, *[3-14](#page-24-0)*

### D

database role SODA\_APP, *[3-2](#page-12-0)* deleting collections *See* dropping collections deleting documents from collections *See* [removing documents from collections](#page-56-0) discovering collections checking existence, *[3-12](#page-22-0)* listing, *[3-12](#page-22-0)* document components, *[3-14](#page-24-0)* document metadata, *[3-14](#page-24-0)* document-handle attributes, *[3-14](#page-24-0)* documents creating, *[3-14](#page-24-0)* finding in collections, *[3-23](#page-33-0)* inserting into collections, *[3-19](#page-29-0)*

documents *(continued)* removing from collections, *[3-27](#page-37-0)* replacing in collections, *[3-24](#page-34-0)* dropping collections, *[3-13](#page-23-0)*

### E

environment, OCI, creating, *[3-2](#page-12-0)* existing collection, checking for, *[3-12](#page-22-0)*

### F

finding documents in collections, *[3-23](#page-33-0)* freeing SODA handles, *[3-2](#page-12-0)* functions OCIAttrGet(), *[3-14](#page-24-0)*, *[6-2](#page-45-0)* OCIEnvNlsCreate(), *[3-2](#page-12-0)* OCIHandleAlloc(), *[3-2](#page-12-0)* OCIHandleFree(), *[3-2](#page-12-0)* OCISodaCollCreate(), *[3-9](#page-19-0)* opening existing collection, *[3-11](#page-21-0)* OCISodaCollCreateWithMetadata(), *[3-9](#page-19-0)* OCISodaCollDrop() example, *[3-13](#page-23-0)* OCISodaCollGetNext() example, *[3-12](#page-22-0)* OCISodaCollList() example, *[3-12](#page-22-0)* OCISodaCollOpen() checking collection existence, *[3-12](#page-22-0)* OCISodaDocCreate(), *[3-14](#page-24-0)* OCISodaDocCreateWithKey(), *[3-14](#page-24-0)* OCISodaDocCreateWithKeyAndMType(), *[3-14](#page-24-0)* OCISodaFindOneWithKey(), *[3-23](#page-33-0)* OCISodaInsert(), *[3-19](#page-29-0)* OCISodaInsertAndGet(), *[3-19](#page-29-0)* OCISodaInsertAndGetWithCtnt(), *[3-19](#page-29-0)* OCISodaInsertWithCtnt(), *[3-19](#page-29-0)* OCISodaRemoveOneWithKey(), *[3-27](#page-37-0)* OCISodaReplOneAndGetWithKey(), *[3-24](#page-34-0)* OCISodaReplOneWithKey(), *[3-24](#page-34-0)*

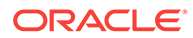

### G

getting collection metadata, *[6-2](#page-45-0)* getting document components, *[3-14](#page-24-0)*

### H

handle collection attributes, *[6-2](#page-45-0)* document attributes, *[3-14](#page-24-0)* use in multithreading, *[5-1](#page-43-0)* handling transactions, *[3-28](#page-38-0)*

### I

inserting documents into collections, *[3-19](#page-29-0)*

### J

**JSON** character encoding, *[4-1](#page-39-0)* character sets, *[4-1](#page-39-0)*

### $\mathbf{L}$

listing collections, *[3-12](#page-22-0)*

### M

metadata collections getting, *[6-2](#page-45-0)* documents getting, *[3-14](#page-24-0)* multithreading, *[5-1](#page-43-0)*

### N

NLS settings, *[3-2](#page-12-0)*

### O

object mode, OCI, *[3-2](#page-12-0)* OCI\_ATTR\_SODA\_CONTENT document-handle attribute, *[3-14](#page-24-0)* OCI\_ATTR\_SODA\_CREATE\_TIMESTAMP document-handle attribute, *[3-14](#page-24-0)* OCI\_ATTR\_SODA\_CRTIME\_COL\_NAME collection-handle attribute, *[6-2](#page-45-0)* OCI\_ATTR\_SODA\_CTNT\_CACHE collectionhandle attribute, *[6-2](#page-45-0)*

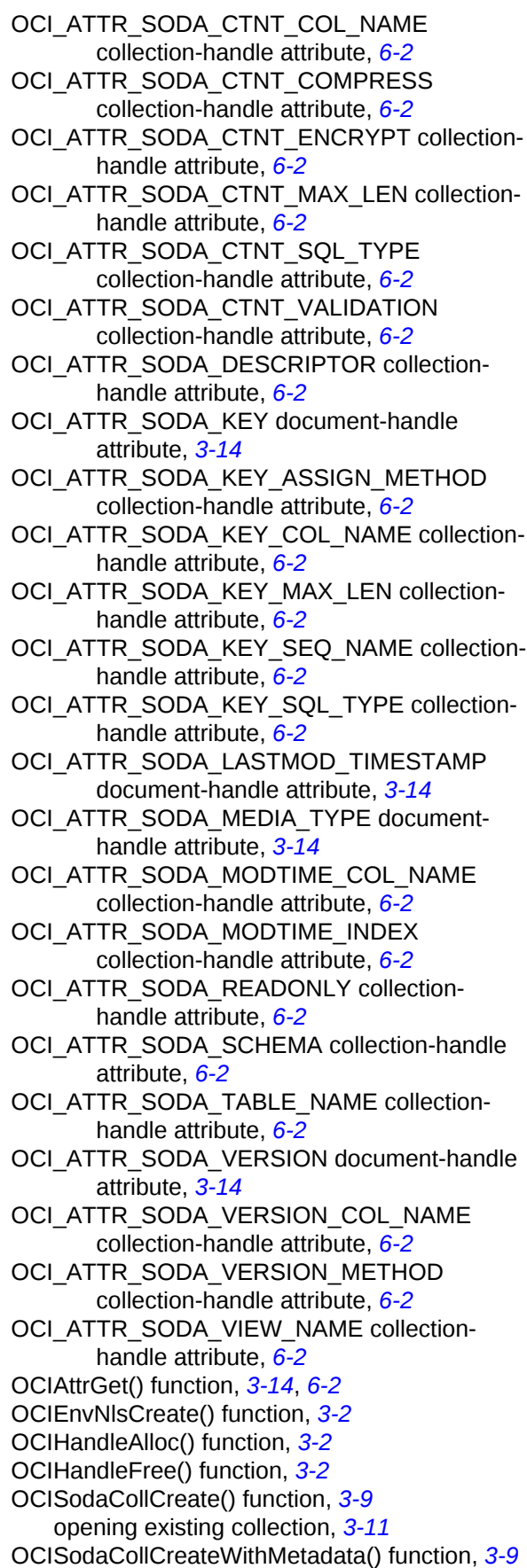

![](_page_55_Picture_18.jpeg)

<span id="page-56-0"></span>OCISodaCollDrop() function example, *[3-13](#page-23-0)* OCISodaCollGetNext() function example, *[3-12](#page-22-0)* OCISodaCollList() function example, *[3-12](#page-22-0)* OCISodaCollOpen() function checking collection existence, *[3-12](#page-22-0)* OCISodaDocCreate() function, *[3-14](#page-24-0)* OCISodaDocCreateWithKey() function, *[3-14](#page-24-0)* OCISodaDocCreateWithKeyAndMType() function, *[3-14](#page-24-0)* OCISodaFindOneWithKey() function, *[3-23](#page-33-0)* OCISodaInsert() function, *[3-19](#page-29-0)* OCISodaInsertAndGet() function, *[3-19](#page-29-0)* OCISodaInsertAndGetWithCtnt() function, *[3-19](#page-29-0)* OCISodaInsertWithCtnt() function, *[3-19](#page-29-0)* OCISodaRemoveOneWithKey() function, *[3-27](#page-37-0)* OCISodaReplOneAndGetWithKey() function, *[3-24](#page-34-0)* OCISodaReplOneWithKey() function, *[3-24](#page-34-0)* opening collections, *[3-11](#page-21-0)*

opening collections *(continued)* during creation, *[3-9](#page-19-0)*

### P

prerequisites for using SODA for C, *[1-1](#page-8-0)*

### R

removing documents from collections, *[3-27](#page-37-0)* replacing documents in collections, *[3-24](#page-34-0)* role SODA\_APP, *[3-2](#page-12-0)*

### S

SODA\_APP database role, *[3-2](#page-12-0)*

### T

threading, *[5-1](#page-43-0)* transaction handling, *[3-28](#page-38-0)*

![](_page_56_Picture_11.jpeg)